# Hierarchical inference for genome-wide association studies: a view on methodology with software

Claude Renaux, Laura Buzdugan, Markus Kalisch and Peter Bühlmann Seminar for Statistics, ETH Zürich

April 24, 2022

#### Abstract

We provide a view on high-dimensional statistical inference for genome-wide association studies (GWAS). It is in part a review but covers also new developments for meta analysis with multiple studies and novel software in terms of an R-package hierinf. Inference and assessment of significance is based on very high-dimensional multivariate (generalized) linear models: in contrast to often used marginal approaches, this provides a step towards more causal-oriented inference.

# 1 Introduction

We provide a selective review (or a view) on high-dimensional statistical inference for genome-wide association studies (GWAS). In doing so, we give an illustration of our own software in terms of the R-package hierinf and we also include some novel methodological aspects and results. Both of the mentioned topics, high-dimensional inference and GWAS, have been rapidly evolving over the last years and we do not aim here to present a broad overview. Instead, we focus on the combination of the two and consider inference in a multivariate model which quantifies effects after adjusting for all remaining single nucleotide polymorphism (SNP) covariates. Assigning uncertainties in such a multiple regression model has received fairly little attention so far, perhaps because of the difficulty to deal in practice with the very high-dimensionality in GWAS with  $p \approx O(10^6)$  SNP covariates.

Univariate approaches for significance of a SNP being marginally associated to a response variable (sometimes denoted as phenotype) have been widely adopted in the last decades. The main challenge with such marginal approaches is the multiple testing adjustment: the false discovery rate (FDR) [\(Benjamini and Hochberg, 1995\)](#page-30-0) has become very popular as an error criterion which is less conservative than the familywise error rate (FWER), see for example [Storey and Tibshirani](#page-34-0) [\(2003\)](#page-34-0); [Sabatti et al.](#page-33-0) [\(2003\)](#page-33-0); [Benjamini and Yekutieli](#page-30-1) [\(2005\)](#page-30-1). [Peterson et al.](#page-33-1) [\(2016\)](#page-33-1) consider a hierarchical formulation for the FDR: their hierarchical procedure is very different though than the hierarchical inference scheme which we propagate in this article (in their work, the hierarchy originates from having multiple phenotypes; in contrast, the hierarchy in our approach addresses the issue of highly correlated covariates in a (generalized) linear model).

There are several proposals which consider a multivariate regression model. [Baierl et al.](#page-30-2) [\(2006\)](#page-30-2) consider model selection in low-dimensional QTL modeling which is not of high-dimensional nature. For GWAS, Bayesian approaches [\(Hoggart et al., 2008;](#page-32-0) [Carbonetto and Stephens, 2012\)](#page-31-0), Ridge regression [\(Malo et al., 2008\)](#page-32-1) or the Lasso for screening important covariates (including interactions)

[\(Wu et al., 2010b,](#page-34-1)[a\)](#page-34-2) have been considered and used, further proposals include a combination of the Lasso and linear mixed models [\(Rakitsch et al., 2013;](#page-33-2) [Zhou et al., 2013\)](#page-35-0), the Bayesian Lasso [\(Li et al., 2011\)](#page-32-2) or stability selection for sparse estimators [\(Alexander and Lange, 2011;](#page-30-3) [He and](#page-32-3) [Lin, 2011\)](#page-32-3). None of these proposals compute frequentist p-values for single or groups of SNPs, but methods based on stability selection lead to control of the number of false positives [Meinshausen](#page-33-3) and Bühlmann [\(2010\)](#page-33-3). More recently, interesting work has been pursued for control of the FDR after selection in a multivariate regression model [\(Brzyski et al., 2017\)](#page-30-4). The proposed procedure is first pre-screening for the level of resolution to identify regions or groups of SNPs and then controls the FDR for the pre-screened first-stage regions, see also [Heller et al.](#page-32-4) [\(2017\)](#page-32-4) when using marginal tests. In a sense, the work by [Brzyski et al.](#page-30-4) [\(2017\)](#page-30-4) comes closest to our proposal with a hierarchical structure: both approaches share the point that for GWAS, data-driven aggregation of hypotheses results in more power. For an overview of univariate and multivariate methods which have been published until the year of 2015, we also refer to the monograph by [Frommlet et al.](#page-31-1) [\(2016\)](#page-31-1).

We have recently proposed high-dimensional hierarchical inference for assigning statistical significance in terms of p-values for groups of SNPs being associated to a response variable: [Buz](#page-31-2)[dugan et al.](#page-31-2) [\(2016\)](#page-31-2) considers this approach for human GWAS and [Klasen et al.](#page-32-5) [\(2016\)](#page-32-5) for GWAS with plants. The methodological and theoretical concepts have been worked out in [Mandozzi and](#page-32-6) Bühlmann [\(2016a\)](#page-32-6) and Mandozzi and Bühlmann [\(2016b\)](#page-32-7). The hierarchy enables in a fully datadriven way to infer significant groups or regions of SNPs at an adaptive resolution, by controlling the familywise error rate (FWER). Although the FWER seems overly conservative, we still detect small groups of SNPs in real datasets. We will review this approach and extend it to the setting of multiple studies using concepts of meta-analysis. The difference to pre-screening and selection techniques as in e.g. [Brzyski et al.](#page-30-4) [\(2017\)](#page-30-4) is that we do not need to choose the amount of prescreening at the beginning: the entire procedure is fully data-driven, leading to high resolution (small groups of SNPs) if the signal is strong in relation to the strength of correlation among the SNPs and vice-versa yielding low resolution if the signal is weak. The hierarchy itself is constructed by either clustering the SNPs according to their strength of squared correlations or by partitioning of the genomic sequence into blocks of consecutive genomic positions corresponding to groupings of the SNPs. Our procedure is based on an efficient hierarchical multiple testing adjustment from [Meinshausen](#page-33-4) [\(2008\)](#page-33-4). The power of a sequential approach for controlling the FWER has been thoroughly discussed in [Goeman and Solari](#page-32-8) [\(2010\)](#page-32-8). The scheme by [Meijer et al.](#page-32-9) [\(2015\)](#page-32-9) could be an interesting alternative when looking at region-based groups of SNPs: it is more flexible at the price of a higher multiple testing adjustment and thus, it is unclear whether it would exhibit more power.

# <span id="page-1-1"></span>2 High-dimensional hierarchical inference

We build the statistical inference on a multiple regression model where all the measured SNPs enter as covariates in the model. We will mainly focus on a linear model:

<span id="page-1-0"></span>
$$
Y = \mu + \mathbf{X}\beta^0 + \varepsilon,\tag{1}
$$

with  $n \times 1$  response vector Y,  $n \times p$  design matrix **X** and  $n \times 1$  vector of stochastic errors and intercept  $\mu$ . The superscript "<sup>0</sup>" denotes the "true" underlying parameter of the data-generating distribution. We usually assume fixed design and i.i.d. errors with  $\mathbb{E}[\varepsilon_i] = 0$ ,  $\text{Var}(\varepsilon_i) = \sigma^2$ . We denote the *i*th row and the *j*th column of **X** by  $X_i$  and  $X^{(j)}$ , respectively. The assumption about fixed design is not really a loss of generality as long as the linear model is correct: if the covariates

are random, we can always condition on  $X$  (and the linear model is still correct) and perform the statistical inference conditional on X.

Genome-wide association study. In a GWAS, the covariates corresponding to the columns of X are the SNPs. The response variable can be continuous like e.g. a growth rate of a plant or binary encoding the status "healthy" or "diseased" (see Section [3.4](#page-19-0) for some examples). For the latter, we would then consider a logistic regression model as in [\(2\)](#page-2-0). The sample size is about  $n \approx 3'000$  whereas the number of SNP covariates is in the order of  $p \approx 10^6$ . Obviously the model in [\(1\)](#page-1-0) in the setting of GWAS is very high-dimensional with many more unknown parameters than sample size, i.e.,  $p \gg n$ .

We note that the multiple model in  $(1)$  is very different from a marginal model

$$
Y = \mu_j + \gamma_j X^{(j)} + \tilde{\varepsilon}^{(j)},
$$

where the response variable is modeled for every covariate  $X^{(j)}$  individually. The marginal model does not take into account how much of an effect is due to other covariates (i.e., the marginal effect is not adjusted for other covariates), and the multiple regression model is much more powerful towards causal inference as discussed in Section [2.4.](#page-12-0)

We can extend the methodology to generalized linear models of the form

<span id="page-2-0"></span>
$$
Y_i \text{ independent with,}
$$

$$
\eta_i = g(\mathbb{E}[Y_i]) = \mu + \sum_{j=1}^p \beta_j^0 X_i^{(j)},
$$
(2)

where  $q(\cdot)$  is a real-valued link function. The most prominent example which we will use is a logistic regression model, where  $Y_i \in \{0, 1\}$  is binary,  $\pi_i = \pi_i(X_i) = \mathbb{P}[Y_i = 1 | X_i]$  and link function  $g(\pi) = \log(\pi)/\log(1-\pi)$ . We will illustrate such an extension for GWAS analysis in Section [3.4.](#page-19-0)

In the sequel, for simplicity, we usually consider a linear model. The extension of the methodology and computations for generalized linear models is straightforward and the case of a logistic model is implemented in our software as described in Section [3.](#page-14-0) The theoretical results which we review here carry over to generalized linear models: the underlying analysis is more delicate though, see for example Bühlmann and van de Geer [\(2011\)](#page-31-3).

#### 2.1 High-dimensional inference

The goal is to infer the very many unknown regression parameters  $\beta^0$  in [\(1\)](#page-1-0) or [\(2\)](#page-2-0), respectively. We restrict ourselves for the moment to the case of a linear model in [\(1\)](#page-1-0). The Lasso [\(Tibshirani,](#page-34-3) [1996\)](#page-34-3) has become a very popular tool for point estimation:

<span id="page-2-1"></span>
$$
\hat{\eta}(\lambda) = \operatorname{argmin}_{\beta} (\|Y - \mathbf{X}\beta\|_2^2 / n + \lambda \|\beta\|_1),\tag{3}
$$

where  $\lambda > 0$  is a regularization parameter which needs to be chosen. Here, the Y response and all the covariates  $X^{(j)}$  are assumed to be mean centered so that the intercept  $\mu$  can be dropped in the model. This is a convenient way to estimate the unknown parameters  $\beta^0$ . Furthermore, the Lasso [\(3\)](#page-2-1) only makes sense if all the covariates are on the same scale. For GWAS, the SNP covariates take values in  $\{0, 1, 2\}$  and we treat them as numerical values: since they are "on the same scale",

we do not standardize them to equal standard deviation. Treating them as numerical or continuous rather than categorical or ordinal variables has the advantage of using only one parameter for each SNP covariate, whereas a categorical approach with main effects or full interactions would require  $2 \cdot p$  or  $3^p - 1$  parameters, respectively. Using a continuous scale modeling for SNPs is a rather common approach, see for example [Cantor et al.](#page-31-4) [\(2010\)](#page-31-4) or [Bush and Moore](#page-31-5) [\(2012\)](#page-31-5).

The Lasso is a sparse estimator with many components being exactly equal to zero (depending on the value of  $\lambda$ ).

Throughout the paper, whenever we will make some asymptotic statements, they are meant to be that the dimension p as well as the sample size n tend to infinity, i.e., we adopt a "changing" model" (sometimes called "triangular array") asymptotics.

#### <span id="page-3-0"></span>2.1.1 Statistical properties of the Lasso

An executive summary. The statistical properties of the Lasso in [\(3\)](#page-2-1) have been extensively studied during the last decade. The Lasso is a nearly optimal method for prediction and parameter estimation when making the main assumptions on sparsity of the parameter vector (assumption (A1) below) and identifiability in terms of "well-posedness" of the design matrix (assumption (A2) below). For accurate selection of the active set of variables (having non-zero regression coefficients), one necessarily needs a "beta-min" condition (assumption (A3) below) which requires that the non-zero regression coefficients are sufficiently large. In addition, one would necessarily need a rather strong irrepresentable condition on the design matrix: this can be avoided guaranteeing instead a variable screening property. The latter is most useful in practice, and in fact a standard workhorse in many applications, allowing to screen for the important variables and achieving a drastic dimensionality reduction in terms of the original variables.

The two main assumptions leading to good or near optimal properties of the Lasso for (point) estimation of  $\beta^0$  are a sparsity assumption on the parameter vector  $\beta^0$  and an identifiability assumption on the design  $X$ . The Lasso itself is a sparse estimator and hence it is expected that it leads to good performance if the true underlying parameter  $\beta^0$  is sparse as well: the support of  $\beta^0$ , sometimes also called the active set, is denoted by

$$
S_0 = \{j; \ \beta_j^0 \neq 0\},\
$$

and we will assume that its cardinality  $s_0 = |S_0|$  is smaller than rank( $\mathbf{X} \leq n$ . Regarding identifiability, since rank $(X) \leq n < p$ , the null-space of X is not trivial and we can write

$$
\mathbf{X}\beta^0 = \mathbf{X}\theta
$$
 for  $\theta = \beta^0 + \xi$  with any  $\xi$  in the null-space of **X**.

Thus, in order to estimate  $\beta^0$  we must make an additional identifiability assumption on the design **X** which again relies on sparsity with a not too large set  $S_0$ .

The main assumptions are as follows:

(A1) Sparsity: The cardinality of the support or active set of  $\beta^0$  satisfies

$$
s_0 = |S_0| = o(a_n), a_n \to \infty,
$$

with typical values being  $a_n = n/\log(p)$  or  $a_n = \sqrt{n/\log(p)}$ , see for example Bühlmann and [van de Geer](#page-31-3) [\(2011,](#page-31-3) eq.(2.22)).

## (A2) Compatibility condition [\(van de Geer, 2007\)](#page-34-4): An identifiability assumption on the design X.

For some  $\phi_0 > 0$  and for all  $\beta$  satisfying  $\|\beta_{S_0^c}\|_1 \leq 3 \|\beta_{S_0}\|_1$  it holds that

$$
\|\beta_{S_0}\|_1^2 \leq (\beta^\top \hat{\Sigma} \beta) s_0 / \phi_0^2,
$$

where  $\hat{\Sigma} = \mathbf{X}^{\top} \mathbf{X}/n$  and  $\beta_S$ , for an index set  $S \subseteq \{1, ..., p\}$ , has elements set to zero outside the set S, i.e.,  $(\beta_S)_j = 0$   $(j \notin S)$  and  $(\beta_S)_j = \beta_j$   $(j \in S)$ . The value  $\phi_0 > 0$  is called the compatibility constant.

Assuming conditions (A1) and (A2) (with the compatibility constant  $\phi_0$ ) one can establish an oracle inequality of the following form, see for example Bühlmann and van de Geer [\(2011,](#page-31-3) Th.6.1). Consider a linear model as in [\(1\)](#page-1-0) with fixed design **X**, Gaussian or sub-Gaussian errors  $\varepsilon$  and when using the Lasso [\(3\)](#page-2-1) with regularization parameter  $\lambda \approx \sqrt{\log(p)/n}$ :

$$
\|\mathbf{X}(\hat{\beta}(\lambda) - \beta^{0})\|_{2}^{2}/n + \lambda \|\hat{\beta}(\lambda) - \beta^{0}\|_{1} \leq O_{P}(\lambda^{2} s_{0}/\phi_{0}^{2}).
$$

The parameter  $\lambda$  cannot be chosen smaller than of the order  $\sqrt{\log(p)/n}$  since otherwise, the probability in the " $O_P(\cdot)$ " notation would not become large and the statement would not hold anymore. When choosing  $\lambda \approx \sqrt{\log(p)/n}$  and assuming that the compatibility constant  $\phi_0 \geq L > 0$  is bounded away from zero, we obtain for

<span id="page-4-0"></span>
$$
\text{prediction: } \|\mathbf{X}(\hat{\beta} - \beta^0)\|_2^2 / n \le O_P(s_0 \log(p)/n),\tag{4}
$$

$$
\text{parameter estimation: } \|\hat{\beta} - \beta^0\|_1 \le O_P(s_0 \sqrt{\log(p)/n}).\tag{5}
$$

Here, we have dropped the dependence of  $\hat{\beta}$  on  $\lambda$ . The second statement is more relevant for inferring the true underlying  $\beta^0$ . In particular, it is straightforward to derive a screening property as discussed next.

The Lasso, being a sparse estimator, is often used as a variable selection and screening tool. We denote by

$$
\hat{S}(\lambda) = \{j; \ \hat{\beta}_j(\lambda) \neq 0\}.
$$

The aim would be that  $\hat{S} \approx S_0$ , which is a highly ambitious goal (see below). Clearly, to infer the active set from data, the regression coefficients in  $S_0$  must be sufficiently large. This can be ensured by an additional "beta-min" condition:

(A3) min{
$$
|\beta_j^0|
$$
;  $\beta_j^0 \neq 0$ } = min<sub>j\in S\_0</sub>  $|\beta_j^0| \geq C(s_0, p, n)$ , where  $C(s_0, p, n) \asymp \sqrt{s_0 \log(p)/n}$ .

Assuming  $(A1)$ , a slightly stronger version than  $(A2)$  in terms of a restricted eigenvalue condition [\(Bickel et al., 2009\)](#page-30-5), and (A3) we have the following screening result. For a linear model as in [\(1\)](#page-1-0) with fixed design **X**, Gaussian or sub-Gaussian errors  $\varepsilon$  and when using the Lasso [\(3\)](#page-2-1) with regularization parameter  $\lambda \asymp \sqrt{\log(p)/n}$ .

<span id="page-4-1"></span>
$$
\mathbb{P}[\hat{S} \supseteq S_0] \to 1 \ (p \ge n \to \infty). \tag{6}
$$

When using the weaker compatibility condition (A2), we would then require the beta-min condition with a larger  $C(s_0, p, n) \approx s_0 \sqrt{\log(p)/n}$ . This is an immediate consequence of [\(5\)](#page-4-0).

The variable screening property is a highly efficient dimension reduction technique in terms of the original covariates. Because it holds that  $|\hat{S}(\lambda)| \le \min(n, p)$  for all  $\lambda$  (assuming (A1) and (the weaker version) of (A2)), and the latter equals n in the high-dimensional regime with  $p \gg n$ , we can greatly reduce the dimension without losing an active variable from  $\hat{S}_0$ . Obviously, it would be even better if variable selection would consistently estimate the true underlying active set,

$$
\mathbb{P}[\hat{S}(\lambda) = S_0] \to 1 \ (p \ge n \to \infty).
$$

However, such a consistent variable selection property necessarily requires a much stronger socalled irrepresentable condition on the design  $X$  than the assumption in  $(A2)$  [\(Meinshausen and](#page-33-5) Bühlmann, 2006; [Zou, 2006;](#page-35-1) [Zhao and Yu, 2006\)](#page-35-2).

Practical considerations. For the task of inference described in Section [2.2.1](#page-5-0) below, we aim for a regularization parameter  $\lambda$  such that the screening property [\(6\)](#page-4-1) holds, i.e., that  $S(\lambda) \supseteq S_0$  holds in a reliable way. Choosing the regularization parameter by cross-validation (by default 10-fold CV), denoted by  $\lambda_{\rm CV}$  typically leads to a good set  $\hat{S}(\lambda_{\rm CV})$  in comparison to other values of  $\lambda$ . It isn't true that there is a monotone relationship between  $\lambda$  and  $\hat{S}(\lambda)$  and thus, a smaller value  $\lambda < \lambda_{\rm CV}$  does not necessarily lead to a superset  $\hat{S}(\lambda) \supseteq \hat{S}(\lambda_{\rm CV})$ . Bühlmann and Mandozzi [\(2014\)](#page-30-6) illustrate the success of various variable screening methods with respect to true and false positives, without considering the issue of choosing a good regularization parameter: overall, the Lasso leads to a competitive performance in comparison to other methods. It is not so unlikely though that the property  $\tilde{S} \supseteq S_0$  can be rather far from being entirely correct: it is rare that all of the variables in  $S_0$  are contained in  $\hat{S}(\lambda)$  but hopefully a reasonable good sized fraction of  $S_0$  is contained in the set  $S$  from the Lasso.

## 2.2 Statistical hypothesis testing

Our main goal is to provide p-values for statistical hypothesis tests. We consider the following null and alternative hypotheses for the regression parameters in the model [\(1\)](#page-1-0) or [\(2\)](#page-2-0). For individual variables

$$
H_{0,j}: \ \beta_j^0 = 0 \ \text{versus} \ H_{A,j}: \ \beta_j^0 \neq 0,
$$

or for a group  $G \subseteq \{1, \ldots, p\}$  of variables:

<span id="page-5-1"></span>
$$
H_{0,G}: \ \beta_j^0 = 0 \text{ for all } j \in G \ \text{ versus } H_{A,G}: \text{ there exists } j \in G \text{ with } \beta_j^0 \neq 0. \tag{7}
$$

The challenge is to construct p-values in the very high-dimensional setting with  $p \gg n$  which control the error rate of falsely rejecting the null-hypothesis (the type I error rate). There is also a computational difficulty involved and the method from Section [2.2.2](#page-8-0) is not feasible in the context of GWAS with  $p \approx 10^6$  covariates. And finally, there is the issue of multiple testing: this is addressed in Section [2.3](#page-8-1) advocating a very powerful hierarchical approach.

#### <span id="page-5-0"></span>2.2.1 Multi sample splitting and aggregation of p-values

An executive summary. Sample splitting and its improved version of multiple sample splitting [\(Meinshausen et al., 2009\)](#page-33-6) is rather straightforward and, as a modular technique, it is easy to implement. It is justified to yield valid p-values which control (possibly conservatively) the type I error rate under the assumption  $(A1)$ – $(A3)$ : while  $(A1)$ – $(A2)$  are essentially unavoidable, the betamin assumption (A3) is rather unpleasant since the p-value or statistical test itself is a method to investigate whether a regression coefficient is "smallish" or sufficiently large (while (A3) is simply assuming the latter). However, the method has been empirically found to be rather reliable to control the type I error rate and yet having rather good power [\(Dezeure et al., 2015\)](#page-31-6) to detect alternatives. From a computational view point, the procedure is scaling very nicely for very highdimensional problems making it feasible to be used for GWAS with  $p \approx 10^6$ .

The idea of the procedure is as follows. We do variable screening with an estimated set of variables  $\tilde{S}$  such that [\(6\)](#page-4-1) holds, at least in an approximate sense. We can then use standard low-dimensional inference methods based on the selected variables from  $\tilde{S}$  only. To avoid to use the data twice for screening and inference, we split the dataset into two halves: select or screen for variables in the first half and pursue the inference on the second remaining part of the dataset. This procedure is implicitly given in the work by [Wasserman and Roeder](#page-34-5) [\(2009\)](#page-34-5): unfortunately, it very much depends on how the dataset is split into two parts, e.g., the random choice of partitioning the data into two groups.

To avoid this dependence on how the dataset is split, one can do the sample splitting and inference procedure many times (e.g. 100 times) and then aggregate the corresponding p-values in a way so that the type I error is controlled. This aggregation step requires special attention and is detailed below in [\(8\)](#page-7-0). The method has been invented by [Meinshausen et al.](#page-33-6) [\(2009\)](#page-33-6) and works as follows.

## Sample splitting for p-values

- 1. Randomly split the sample into two parts of equal size. Denote the corresponding indices by  $I_1, I_2$  with  $I_i \subset \{1, ..., n\}$   $(i = 1, 2)$  such that  $I_1 \cap I_2 = \emptyset$ ,  $I_1 \cup I_2 = \{1, ..., n\}$  and  $|I_1| = |n/2|, |I_2| = n - |n/2|.$
- 2. Do variable selection or screening with the Lasso based on data with samples from  $I_1$ : denote the selected variables by  $\hat{S}_{I_1}$ . (The Lasso can be used for linear or also generalized linear models). We use the following regularization such that  $\hat{S}_{I_1}$  consists of the first  $\lfloor n/6 \rfloor$  variables entering in the Lasso regularization path.
- 3. Derive p-values for individual or group hypotheses based on data with covariates from  $\hat{S}_{I_1}$ and samples from  $I_2$ . Since  $|\hat{S}_{I_1}| = \lfloor n/6 \rfloor$  and assuming that  $\text{rank}(\mathbf{X}_{I_2,\hat{S}_{I_1}}) = |\hat{S}_{I_1}| = \lfloor n/6 \rfloor$ we can use classical techniques based on least squares or likelihood ratio testing.

For the linear regression model [\(1\)](#page-1-0) we use for a single variable  $j \in \{1, \ldots, p\}$ ,

if 
$$
j \in \hat{S}_{I_1}
$$
: p-value  $P_j$  from the two-sided t-test for  $H_{0,j}$  based on  $(Y_{I_2}, \mathbf{X}_{I_2, \hat{S}_{I_1}})$ ;  
if  $j \notin \hat{S}_{I_1}$ : set  $P_j = 1$ .

Similarly, for a group  $G \subseteq \{1, \ldots, p\},\$ 

if  $G \cap \hat{S}_{I_1} \neq \emptyset$ : p-value  $P_G$  from the partial F-test for  $H_{0,\tilde{G}}$ , where  $\tilde{G} = G \cap \hat{S}_{I_1}$ ; if  $G \cap \hat{S}_{I_1} = \emptyset$ : set  $P_G = 1$ .

For a generalized linear model [\(2\)](#page-2-0) we use the likelihood ratio test instead of the t- or partial F-test.

The (multiple) sample splitting method is valid and controls the type I error if the screening property  $\hat{S} \supseteq S_0$  holds. This is due to the fact that we have all the relevant variables in the model in the second inference step based on data from  $I_2$ . The requirement for the screening property can be a bit relaxed as analyzed in Bühlmann and Mandozzi  $(2014)$ , allowing also for not too many small non-zero regression coefficients.

Multiple sample splitting for p-values. The multiple sample splitting approach uses the steps 1.-3. from the sample splitting procedure above  $B$  times. For a group of variables  $G$ , including the case of  $G = \{j\}$  being a singleton, this leads to B p-values

$$
P_G^{(1)}, \ldots, P_G^{(B)}
$$
.

The question is how to aggregate these  $B$  p-values to a single one such that the type I error rate is still controlled. In particular, since the B p-values arise from different random splits of the data, they are dependent, and we thus need to develop a method to aggregate arbitrarily dependent p-values. This can be done by the following rule:

<span id="page-7-0"></span>
$$
P_G = \min\left(1, \log(1 - \gamma_{\min}) \inf_{\gamma \in (\gamma_{\min}, 1)} Q_G(\gamma)\right),
$$
  

$$
Q_G(\gamma) = q_\gamma \left(\{P_G^{(b)}/\gamma; \ b = 1, \dots, B\}\right),
$$
 (8)

where  $q_{\gamma}(\lbrace P_{G}^{(b)} \rbrace)$  $\binom{O(b)}{G}$  (*b*)  $\rightarrow$  1, ..., *B*} is the  $\gamma$ -quantile of the *B* p-values multiplied by 1/ $\gamma$ . The factor  $log(1 - \gamma_{\text{min}})$  guarantees to adjust for the fact that we are searching the smallest quantiles over the range  $(\gamma_{\min}, 1)$ .

As argued for the single sample splitting procedure, the multiple sample splitting method is valid if the screening property  $\hat{S} \supseteq S_0$  holds. Thus, for asymptotic validity in terms of controlling the type I error, we require the screening property as in [\(6\)](#page-4-1). This itself holds for the Lasso under the assumptions  $(A1)$ – $(A3)$  discussed in Section [2.1.1.](#page-3-0) In particular, this approach calls for a betamin assumption as in (A3) which is somewhat unpleasant: the p-value or statistical test should quantify to what extent a regression parameter is "smallish" or "sufficiently large" while the betamin assumption is simply assuming that there are no "smallish nonzero" coefficients. A slight relaxation of the screening property is discussed in Bühlmann and Mandozzi [\(2014\)](#page-30-6), allowing for not too many small non-zero true regression coefficients.

From a computational point of view, the method requires the computational cost  $O(np\min(n, p))$ for screening the variables with the Lasso and then at most  $O(n|\tilde{S}|^2)$  for inference based on the selected variables: thus, for  $p \gg n$  and since  $|\hat{S}| \leq n$ , the total computational cost is  $O(Bn^2p)$ which is linear in the dimensionality p. We typically take  $B = 100$  and thus, the factor B is essentially negligible for the setting with GWAS where  $n \approx 10^3$  and  $p \approx 10^6$ . Furthermore, the B repetitions can be trivially computed in parallel. The main cost is fitting a Lasso regression for variable screening in the setting where  $p$  is very large and  $n$  takes is a substantial number. Computational speed-ups for the Lasso using random projections (in sample space) have been recently proposed [\(Pilanci and Wainwright, 2015\)](#page-33-7) and might provide to be useful in practice; similarly, computationally fast Ridge regression [\(Lu et al., 2013\)](#page-32-10) and thresholding [\(Shao and Deng, 2012\)](#page-34-6) could be used for reasonably accurate screening, though perhaps a bit worse than Lasso (Bühlmann [and Mandozzi, 2014\)](#page-30-6).

#### <span id="page-8-0"></span>2.2.2 Other methods

Other methods which do not require a beta-min assumption can be used for statistical hypothesis testing: for a comparison, see [Dezeure et al.](#page-31-6) [\(2015\)](#page-31-6). The most prominent example is perhaps the de-biased or de-sparsified Lasso estimator proposed by [Zhang and Zhang](#page-35-3) [\(2014\)](#page-35-3) and further analyzed in [van de Geer et al.](#page-34-7) [\(2014\)](#page-34-7); a related technique has been proposed in [Javanmard and](#page-32-11) [Montanari](#page-32-11) [\(2014\)](#page-32-11). A Ridge projection method (Bühlmann, 2013) is another option, often leading to more conservative inferential statements.

Bootstrapping the Lasso or versions of it has been proposed in [Chatterjee and Lahiri](#page-31-7) [\(2011,](#page-31-7) [2013\)](#page-31-8); [Liu and Yu](#page-32-12) [\(2013\)](#page-32-12) but due to the sparsity of the underlying estimator, these approaches are exposed to the super-efficiency phenomenon (i.e. estimation of parameters being equal to zero is very accurate while it can be very poor for non-zero components). Bootstrapping the de-biased Lasso estimator, where super-efficiency does not occur, has been analyzed in [Dezeure et al.](#page-31-9) [\(2017\)](#page-31-9). A very different resampling strategy for obtaining p-values for rather general hypotheses about "goodness of fit" has been proposed in Shah and Bühlmann [\(2018\)](#page-33-8).

Finally, one can use "stability selection" for obtaining statistical error measures [\(Meinshausen](#page-33-3) and Bühlmann, 2010; [Shah and Samworth, 2013\)](#page-34-8): it is a very generic subsampling technique but does not lead to rigorous p-values corresponding to the hypothesis in [\(7\)](#page-5-1) as we require it here.

#### <span id="page-8-1"></span>2.3 Hierarchical inference

An executive summary. Hierarchical inference is a key technique for computationally and statistically efficient hypothesis testing and multiple testing adjustment. It provides a convincing way to address the main problems occurring in high-dimensional scenarios. First, due to high pairwise absolute empirical correlation between covariates, or near linear independence among a small set of covariates, one cannot (or at least not sufficiently well) identify single regression coefficients  $\beta_j^0$ . However, the problem is much better posed if we ask for identifying whether there is an association between a group of variables  $G \subseteq \{1, \ldots, p\}$  and a response, i.e., to test a group hypothesis as in [\(7\)](#page-5-1). Hierarchical inference is a method for sequentially testing many such group hypotheses, thereby automatically adapting to the "resolution level" without the need to pre-specify the precise form or size of the groups.

The hierarchy for the inference is described in terms of a tree  $\mathcal T$  where each node corresponds to a group  $G(\subseteq \{1,\ldots,p\})$  and a group hypothesis  $H_{0,G}$ : the hierarchical constraint means that for a node (or group) G, any descendant node G' must satisfy  $G' \subset G$ . Furthermore, we require that the child nodes of G (the direct descendants of G) build a partition of G. The tree  $\mathcal T$  typically starts with the top node  $G_{top} = \{1, ..., p\}$  and then branches downward to smaller groups until the p single variable nodes  $\{1\},\ldots,\{p\}$  at the bottom of the tree, see Figures [1](#page-10-0) and [2.](#page-11-0) A typical construction of such a tree is given by hierarchical clustering which results in a binary tree, see at the end of this section.

Given a hierarchical tree  $\mathcal{T}$ , the main idea of hierarchical inference is to pursue testing of the groups in a sequential fashion, starting with the top node and then successively moving down the hierarchy until a group doesn't exhibit a significant effect. Figure [2](#page-11-0) illustrates this point, showing that we might proceed rather deep in the hierarchy at some parts of the tree whereas at other parts the testing procedure stops due to a group which is not found to exhibit a significant effect. We need some multiple testing adjustment of the p-values: interestingly, due to the hierarchical nature, it is not overly severe at the upper parts of the hierarchy as described below.

The procedure works as follows. Denote by  $P_G$  the raw p-value of the statistical test for the null-hypothesis  $H_{0,G}$  versus  $H_{A,G}$  defined as in [\(7\)](#page-5-1). We correct for multiplicity in a simple way:

<span id="page-9-0"></span>
$$
P_{G; \text{adjusted}} = P_G \cdot p / |G|.
$$
\n<sup>(9)</sup>

This corresponds to a depth-wise Bonferroni correction for a balanced tree. Denote by  $d(G)$  the level of the tree of the node (or group) G and by  $n(G)$  the number of nodes at level  $d(G)$ : for example, when  $G = \{1, \ldots, p\}$  corresponds to the top node in a tree containing all variables, we have that  $d(G) = 1$  and  $n(G) = 1$ . If the tree has the same number of offspring (e.g. a binary tree with two offspring throughout the entire tree), we could also use the unweighted version,

<span id="page-9-1"></span>depth-wise Bonferroni correction: 
$$
P_{G;adjusted} = P_G \cdot n(G),
$$
 (10)

see for example Bühlmann [\(2017,](#page-30-8) eqn. after eq.(22)). If in addition the groups would have the same size in each level of depth (up to rounding errors), then the rules in [\(9\)](#page-9-0) and [\(10\)](#page-9-1) coincide. The formula [\(10\)](#page-9-1) is only given here for the sake of interpretation as a depth-wise Bonferroni in the case of balanced trees with the same number of off-spring. See also Figure [1](#page-10-0) for an illustration of such a depth-wise Bonferroni correction if the groups are balanced.

The sequential nature with stopping can be formulated in terms of p-values by adding a hierarchical constraint:

<span id="page-9-2"></span>
$$
P_{G;hierarchically-adjusted} = \max_{G' \supset G} P_{G',adjusted},\tag{11}
$$

implying that once we stop rejecting a node, we cannot reject further down in the tree hierarchy and thus, we can simply stop the procedure when a node is not found as being significant. The main advantage of the procedure is the statistically efficient correction for multiple testing in [\(9\)](#page-9-0) which is much more powerful than a standard Bonferroni correction over all the nodes in the tree, see also [\(10\)](#page-9-1). The following then holds.

<span id="page-9-3"></span>**Proposition 1.** [\(Meinshausen, 2008\)](#page-33-4) Consider an arbitrary hierarchy of hypotheses tests in terms of a tree structure  $\mathcal{T}$ . Consider the procedure described above with depth-wise adjustment in [\(9\)](#page-9-0) and with hierarchy constraint as in  $(11)$ . Then, the familywise error rate (FWER) is controlled: that is, for  $0 < \alpha < 1$ , when rejecting a hypothesis  $H_{0,G}$  if and only if  $P_{G;$ hierarchically–adjusted  $\leq \alpha$ , we have that FWER =  $\mathbb{P}[at$  least one false rejection  $\leq \alpha$ .

The procedure described above and justified in Proposition [1](#page-9-3) has a few features to be pointed out. First, it relies on the premise that large groups should be easier to detect and found to be significant, due to the fact that the identifiability is much better posed. We address this issue at the end of this section. In fact, the method has indeed built in the hierarchical constraint [\(11\)](#page-9-2) that once we cannot reject  $H_{0,G}$  for some group G, we do not consider any other sub-groups of G which arise as descendants further down in the tree hierarchy. Due to the sequential nature of the testing procedure, multiple testing adjustment for controlling the familywise error rate is rather mild (for upper parts in the tree) as we only correct for multiplicity at each depth of the tree, i.e., the root node does not need any adjustment, and if it were found to be significant, the next children nodes only need a correction according to the number of nodes at depth 2 of the tree, and similarly for deeper levels; see Figure [1.](#page-10-0)

Improvements over the rule in [\(9\)](#page-9-0) and [\(11\)](#page-9-2) are possible, based on exploiting the logical relationships among the tests with the Schaffer improvement [\(Meinshausen, 2008;](#page-33-4) [Mandozzi and](#page-32-6)

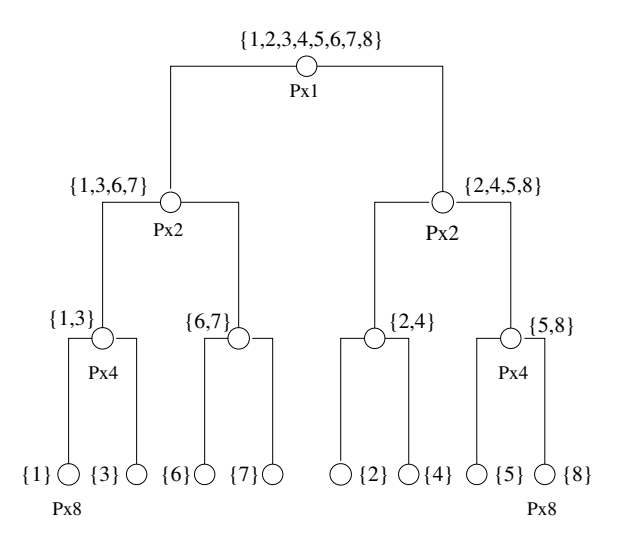

<span id="page-10-0"></span>Figure 1: Hierarchical grouping of 8 variables where different groups are denoted by  $\{\ldots\}$ . The capital letter "P" is a generic notation for the raw p-value corresponding to a group hypothesis  $H_{0,G}$  of a group G, which is then adjusted as in [\(10\)](#page-9-1). Since the hierarchy has the same number of offspring throughout the tree, the adjustment is the depth-wise Bonferroni correction which amounts to multiply the p-values in every depth of the tree by the number of nodes in the corresponding depth; no multiplicity adjustment at the top node, then multiplication by the factor 2 (depth 2), 4  $(\text{depth } 3)$ , and 8  $(\text{depth } 4)$ . The figure is taken from Bühlmann  $(2017)$ .

Bühlmann, 2016a) or using more complete improvements from sequential testing [\(Mandozzi and](#page-32-7) Bühlmann, 2016b) based on ideas from [Goeman and Solari](#page-32-8) [\(2010\)](#page-32-8); [Goeman and Finos](#page-31-10) [\(2012\)](#page-31-10). But the essential gain in computational and statistical power is in terms of the sequential and hierarchical nature of the procedure as illustrated in Figures [1](#page-10-0) and [2.](#page-11-0) In particular, the method automatically adapts to the resolution level: if the regression parameter of a single variable is very large in absolute value, the procedure might detect such a single variable as being significant; on the other hand, if the signal is not sufficiently strong or if there is substantial correlation (or near linear dependence) within a large number of variables in a group, the method might only identify such a group as being significant. Figure [2](#page-11-0) illustrates this point. Naturally, finding a large group to be significant (coarse resolution) is much less informative than detecting a small group or even a single variable.

Methods for p-values. The hierarchical procedure with the rules in [\(9\)](#page-9-0) and [\(11\)](#page-9-2) requires pvalues as input which are valid in the sense that they control the type I errors of single tests. We advocate here the use of the multi sample splitting method described in Section [2.2.1,](#page-5-0) implemented in our software. This method is computationally feasible for very high dimension  $p$  and it is empirically shown to be competitive, with respect to type I error and power, over a range of scenarios [\(Dezeure et al., 2015\)](#page-31-6).

The power of the hierarchical method is mainly hinging on the assumption that null-hypotheses further up in the tree are easier to reject, that is the p-values are typically getting larger when moving downwards the tree. In low-dimensional regression problems this is typically true when

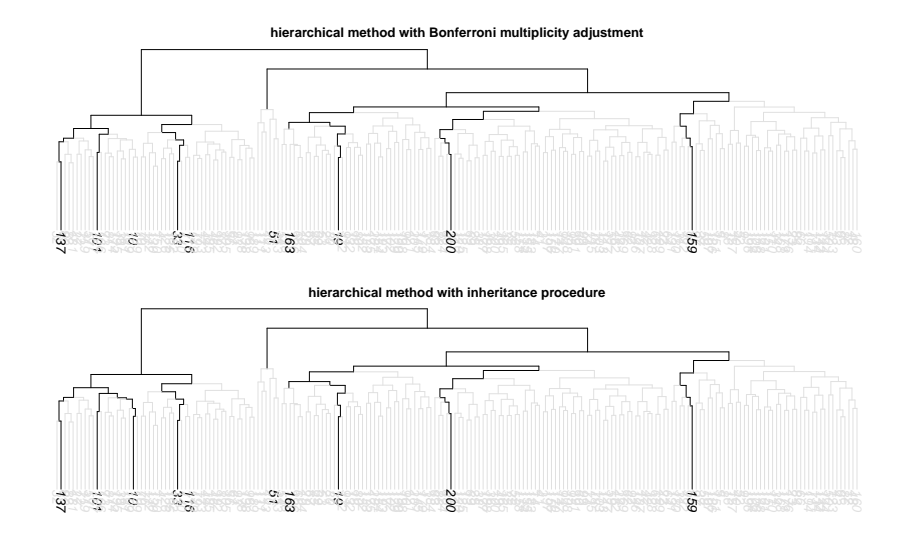

<span id="page-11-0"></span>Figure 2: Simulated example with  $p = 500$  and  $n = 100$ . The numbers in black (bold) denote the active variables with  $\beta_j^0 \neq 0$  (and corresponding  $H_{0,j}$  being false). Top panel: hierarchical procedure with the rule in [\(9\)](#page-9-0). Bottom panel: A refined procedure which detects in addition the single variable 10; for details see Mandozzi and Bühlmann  $(2016b)$ . The figure is also taken from Mandozzi and Bühlmann [\(2016b\)](#page-32-7).

using partial F-tests for testing  $H_{0,G}$ :  $\beta_j^0 = 0 \ \forall j \in G$ . Since our p-values rely on the partial F-test after variable screening with the Lasso, as described in Section [2.2.1,](#page-5-0) the same phenomenon is expected to hold also in the high-dimensional regime.

Clustering and partitioning methods for constructing the hierarchical tree. Motivated by the problem of identifiability among correlated variables, we aim to construct a tree such that highly correlated variables are in the same groups: this can be achieved by a standard hierarchical clustering algorithm [\(Hartigan, 1975,](#page-32-13) cf.), for example using average linkage and the dissimilarity matrix given by  $1 - (empirical correlation)^2$ . Other clustering algorithms can be used, for example based on canonical correlation (Bühlmann et al., 2013).

Alternatively, we can build a hierarchical tree by using the genomic positions of SNPs. We start with an entire chromosome (or even with the full genome sequence) and use a top-down recursive binary partitioning of the genomic sequence into blocks of consecutive genomic positions, corresponding to a binary tree, such that partitions at every depth of the tree contain about the same number of measured SNPs. Such a spatial recursive partitioning is computationally very fast, and it has the advantage that it can be used for multiple studies with SNPs being measured at different locations for different studies. We note that the approach by [Meijer et al.](#page-32-9) [\(2015\)](#page-32-9) also involves spatial grouping of SNPs, using a different and computationally more demanding procedure than hierarchical testing described above.

#### <span id="page-12-0"></span>2.4 Causal inference

Causal inference deals with "directional associations", thereby going beyond regression which is non-directional. A main tool for formalizing this are structural equation models [\(Pearl, 2000,](#page-33-9) cf.). The analogue to a linear model in [\(1\)](#page-1-0) is then a structural equation model with a linear structural equation for  $Y$ : the data are i.i.d realizations of

<span id="page-12-2"></span>
$$
X^{(j)} \leftarrow f_j^0(X^{(\text{pa}(j))}, \varepsilon^{(j)}), \ j = 1, \dots, p,
$$
  
\n
$$
Y \leftarrow \sum_{k \in \text{pa}(Y)} \theta_k^0 X^{(k)} + \varepsilon^{(Y)},
$$
  
\n
$$
\varepsilon^{(1)}, \dots, \varepsilon^{(p)}, \varepsilon^{(Y)} \text{ jointly independent.}
$$
\n(12)

Here  $pa(j) = pa_D(j)$  denotes the parental set of the node j in a graph D, and the graph D is assumed to be acyclic and encodes the true underlying causal influence diagram (and the random variables  $X^{(1)}, \ldots, X^{(p)}, Y$  correspond to the nodes in the graph). Furthermore,  $f_j^0(.,.)$  are arbitrary measurable potentially nonlinear functions and the "←" symbol equals an algebraic "=" sign but emphasizes that the left-hand side is a direct "causal" function of the right-hand side. We note that the covariates are random: when conditioning on them, assuming that  $Y$  is childless (see below in Proposition [2\)](#page-12-1), we have a fixed design linear model for the data vector  $Y = \mathbf{X} + \varepsilon^{(Y)}$  with  $\mathbb{E}[\varepsilon^{(Y)}|{\bf X}] = 0.$ 

In absence of knowing the true causal DAG  $D$ , the structure  $D$  and the corresponding parametermatrix  $\beta$  are typically non-identifiable from the observational probability distribution. However, there is an interesting exception which is relevant for the case with GWAS, namely when the node Y is childless (i.e. all edges of Y point into Y): this simply means that the response (e.g. disease status) is caused by the genetic SNP biomarkers and there are no causal effects from the response to the genetic variables. The following result holds.

<span id="page-12-1"></span>**Proposition 2.** Assume a structural equation model with a linear structural equation for Y as in [\(12\)](#page-12-2) and suppose that Y is childless. Consider the linear regression coefficients  $\beta^0$  in the linear regression of Y versus all  $X^{(1)}, \ldots, X^{(p)}$  and assume that  $Cov((X^{(1)}, \ldots, X^{(p)})^{\top})$  is positive definite. Then, it holds that  $\beta_k^0 = \theta_k^0$  for  $k \in pa(Y)$  and  $\beta_k^0 = 0$  for  $k \notin pa(Y)$ . Thus, if  $\beta_k^0 \neq 0$  it holds that  $k \in pa(Y)$  and there is a directed edge  $X^{(k)} \to Y$  (i.e., a direct causal effect from  $X^{(k)}$  to Y).

**Proof.** The DAG D induces an ordering among the variables such that pa<sub>i</sub>  $\subseteq$  {j - 1, ..., 1}, assuming for notational simplicity that the variables have already been ordered (according to such an order). Since Y is childless we can choose an ordering where Y is the last element. The conditional distribution then satisfies thanks to the Markov property:

$$
\mathcal{L}(Y|X^{(1)},\ldots,X^{(p)})=\mathcal{L}(Y|X^{(\text{pa}(Y))}).
$$

This completes the proof.  $\Box$ 

Causal interpretation. As a consequence, under the assumptions in Proposition [2,](#page-12-1) the inference techniques for multiple regression lead to a causal interpretation. The main assumptions for such a substantially more sharpened interpretation are: (i) the underlying true model is a structural equation model with a DAG structure and a linear or generalized linear form for the structural equation of Y (for the latter case, using the analogous argument, we would use a generalized linear

model of Y versus all  $X^{(1)}, \ldots, X^{(p)}$  to obtain the causal variables and effects); (ii) there are no hidden confounding variables between Y and some of the  $X^{(j)}$ 's; (iii) the response variable Y is childless. The last assumption (iii) is rather plausible for GWAS since one believes that the genetic factors are the causes for the disease and ruling out that the disease would cause a certain constellation of genetic factors. A notable exception are retroviruses, including e.g. HIV. The second assumption (ii) is rather strong and perhaps the main additional assumption: relaxing it in a very high-dimensional setting is an open problem. In view of measuring thousands of genetic markers, the premise of having measured all the relevant factors is somewhat less unrealistic. The first assumption (i) about the acyclicity of the causal influence diagram is not important as long as there is no feedback from the response Y to the X variables (which is plausible for GWAS), while the requirement for a linear or logistic form might be problematic in view of possible interactions among the X-variables and/or nonlinear regression functions. The latter is a misspecification and of the same nature as when having misspecified the functional form in a regression model, a topic which we will discuss in Section [2.5.](#page-13-0)

One should always be careful when adopting a causal interpretation. However, and this is a main point, the regression model taking all the variables into account is much more appropriate than a marginal approach where the response Y is marginally regressed or correlated to one SNP variable at a time. This has been the standard approach over many years in GWAS, including extensions with mixed models and adjusting for a few other covariates [Zhou and Stephens](#page-35-4) [\(2014\)](#page-35-4). The approach based on inference in a high-dimensional linear or generalized linear model statistics comes much closer to a causal interpretation as described in Proposition [2.](#page-12-1) And that is among the main reasons why we believe that such multiple regression methods should lead to more reliable results for GWAS in comparison to older marginal techniques.

## <span id="page-13-0"></span>2.5 Misspecification of the model

The results in the previous sections for statistical confidence or testing of linear model parameters rely on the correctness of a linear or generalized linear model as in [\(1\)](#page-1-0) or [\(2\)](#page-2-0). If the model is not correct, we have to distinguish more carefully between random and fixed design matrix  $X$  (and the latter case may also arise when conditioning on  $X$ ).

For fixed design and assuming  $rank(X) = p \ge n$ , we can always represent any  $n \times 1$  vector f as  $f = X\beta^*$  for some (non-unique)  $\beta^*$ . Therefore, for  $f = \{\mathbb{E}[Y_i|X_i]; i = 1,\ldots,n\}$  in a regression or  $f = \{g(\mathbb{E}[Y_i|X_i]; i = 1,\ldots,n\})$  in a generalized regression, we can represent any (nonlinear in x) function f evaluated at the data points as  $X\beta^*$ . The only question is whether there is a representation with a *sparse*  $\beta^*$ .

For random design, a fit with a linear or generalized linear model to a potentially nonlinear model is to be interpreted as the best approximation with a (generalized) linear model. A linear model approximation has some interesting properties for Gaussian design but the latter is not relevant for GWAS with discrete values for the covariates.

A detailed treatment of model misspecification in the high-dimensional context is given in Bühlmann and van de Geer [\(2015\)](#page-31-12). A more general perspective in the low-dimensional regime is given in [Buja et al.](#page-31-13) [\(2014\)](#page-31-13).

# <span id="page-14-0"></span>3 Software

The R package hierinf (available on bioconductor) is an implementation of the hierarchical inference described in the Section [2.3](#page-8-1) and it is easy to use for GWAS. The package is a re-implementation of the R package hierGWAS [\(Buzdugan, 2017\)](#page-31-14) and includes new features like straightforward parallelization, an additionally option for constructing a hierarchical tree based on spatially contiguous genomic positions, and the possibility of jointly analyzing multiple data sets. To summarize the method, one starts by clustering the data hierarchically. This means that the clusters can be represented by a tree. The main idea is to pursue testing top-down and successively moving downwards until the null-hypotheses cannot be rejected, see Section [2.3.](#page-8-1) The p-value of a given cluster is calculated based on the multiple sample splitting approach and aggregation of those p-values as described in Section [2.2.1.](#page-5-0) The work flow is straightforward and is composed in two function calls. We note that the package hierinf requires complete observations, i.e. no missing values in the data, because the testing procedure is based on all the SNPs which is in contrast to marginal tests. If missing values are present, they can be imputed prior to the analysis. This can be done in R using e.g. mice [\(van Buuren and Groothuis-Oudshoorn, 2011\)](#page-34-9), mi [\(Shi et al., 2011\)](#page-34-10), or missForest  $(Stekhoven and Bühlmann, 2012).$ 

A small simulated toy example with two chromosomes is used to demonstrate the procedure. The toy example is taken from [\(Buzdugan, 2017\)](#page-31-14) and was generated using PLINK where the SNPs were binned into different allele frequency ranges. The response is binary with 250 controls and 250 cases. Thus, there are  $n = 500$  samples, the number of SNPs is  $p = 1000$ , and there are two additional control variables with column names "age" and "sex". The first 990 SNPs have no association with the response and the last 10 SNPs were simulated to have a population odds ratio of 2. The functions of the package hierinf require the input of the SNP data to be a matrix (or a list of matrices for multiple data sets). We use a matrix instead of a data.frame since this makes computation faster. The function data.matrix below is used to convert a data.frame to a matrix.

```
# load the package
library ( hierinf )
# random number generator (for parallel computing)
RNGkind ("L'Ecuyer - CMRG ")
# We use a small build -in data set for our toy example .
data ( simGWAS )
# The genotype , phenotype and the control variables are saved in
# different objects .
sim. geno \leq data. matrix (simGWAS[, 1:1000])
sim. pheno \leq -sim simGWAS [, "y"]
sim.clvar <- data.matrix(simGWAS[, c("sex", "age")])
```
The two following sections correspond to the two function calls in order to perform hierarchical testing. The third section gives some notes about running the code in parallel.

## <span id="page-15-1"></span>3.1 Software for clustering

The package hierinf offers two possibilities to build a hierarchical tree for corresponding hierarchical testing. The function cluster\_var performs hierarchical clustering based on some dissimilarity matrix and is described first. The function cluster\_position builds a tree based on recursive binary partitioning of consecutive positions of the SNPs. For a short description, see at the end of Section [2.3.](#page-8-1)

Hierarchical clustering is computationally expensive and prohibitive for large data sets. Thus, it makes sense to pre-define dis-joint sets of SNPs which can be clustered separately. One would typically assume that the second level of a cluster tree structure corresponds to the blocks given by the chromosomes as illustrated in Figure [3.](#page-15-0) For the method based on binary partitioning of consecutive positions of SNPs, we recommend to pre-define the second level of the hierarchical tree as well. This allows to run the building of the hierarchical tree and the hierarchical testing for each block or in our case for each chromosome in parallel, which can be achieved using the function calls below. If one does not want to specify the second level of the tree, then the argument block in both function calls can be omitted.

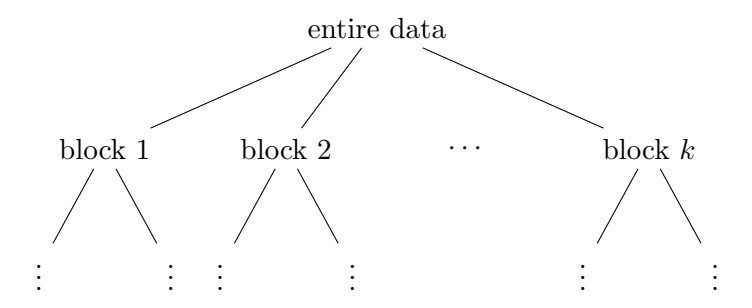

<span id="page-15-0"></span>Figure 3: The user can define the second level of the tree structure using the argument block of the functions cluster\_var / cluster\_position and test\_hierarchy if desired. In this example, there are k blocks on the second level of the tree. The function cluster\_var / cluster\_position builds a separate hierarchical tree for each of the blocks.

In the toy example, we define the second level of the tree structure as follows. The first and second 500 SNPs of the SNP data sim.geno correspond to chromosome 1 and chromosome 2, respectively. The object block is a data.frame which contains two columns identifying the two blocks. The blocks are defined in the second column and the corresponding column names of the SNPs are stored in the first column. The argument stringsAsFactors of the function data.frame is set to FALSE because we want both columns to contain integers or strings.

```
# Define the second level of the tree structure .
block \leq data.frame ("colname" = paste0 ("SNP.", 1:1000),
                     "block'" = rep(c('chrom 1", 'chrom 2"), each =500) ,
                     stringsAsFactors = FALSE )
```

```
# Cluster the SNPs
dendr \leq cluster_var(x = sim.geno,
                      block = block,
                      seed = 1234,
                      # the following arguments have to be specified
                      # for parallel computation
                      parallel = " multicore ",
                      ncpus = 2)
```
By default, the function cluster\_var uses the agglomeration method average linkage and the dissimilarity matrix given by  $1 - (empirical correlation)^2$ .

Alternatively, cluster\_position builds a hierarchical tree using recursive binary partitioning of consecutive genomic positions of the SNPs. As for cluster\_var, the function can be run in parallel if the argument block defines the second level of the hierarchical tree.

```
# Define the second level of the tree structure .
position <- data . frame (" colnames " = paste0 ("SNP.", 1:1000) ,
                        " position" = seq(from = 1, to = 1000),
                        stringsAsFactors = FALSE )
```

```
# Build the hierarchical tree based on the position
# The argument block defines the second level of the tree structure .
dendr .pos <- cluster _ position ( position = position ,
                               block = block
                               seed = 1234,
                               # the following arguments have to be
                               # specified for parallel computation
                               parallel = " multicore ",
                               ncpus = 2))
```
#### 3.2 Software for hierarchical testing

The function test\_hierarchy is executed after the function cluster\_var or cluster\_position since it requires the output of one of those two functions as an input (argument dendr).

The function test\_hierarchy first randomly splits the data into two halves (with respect to the observations), by default B = 50 times, and performs variable screening on the second half. Then, the function test\_hierarchy uses those splits and corresponding selected variables to perform the hierarchical testing according to the tree defined by the output of one of the two functions cluster\_var or cluster\_position.

As mentioned in Section [3.1,](#page-15-1) we can exploit the proposed hierarchical structure which assumes the chromosomes to form the second level of the tree structure as illustrated in Figure [3.](#page-15-0) This allows to run the testing in parallel for each block, which are the chromosomes in the toy example.

The following function call performs first the global null-hypothesis test for the group containing all the variables/SNPs and continues testing in the hierarchy of the two chromosomes and their children.

```
# Test the hierarchy using multi sample split
result \leq test_hierarchy (x = sim.geno,
                           y = sim.pheno,
                           clvar = sim . clvar ,
                           # alternatively : dendr = dendr .pos
                           dendr = dendr ,
                           block = block , block,
                           family = " binomial ",
                           seed = 1234,
                           # the following arguments have to be
                           # specified for parallel computation
                           parallel = " multicore ",
                           ncpus = 2)
```
The function test\_hierarchy allows to fit models with continuous or binary response, the latter being based on logistic regression. The argument family is set to "binomial" because the response variable in the toy example is binary.

The output looks as follows:

```
> print ( result , n . terms = 4)
  block p. value significant. cluster
1 chrom 1 NA NA
2 chrom 2 4.891697 e -02 SNP .605 , SNP .792 , SNP .636 , SNP .857 , ... [8]
3 chrom 2 2.071830 e -03 SNP .992
4 chrom 2 1.636745 e -04 SNP .991
5 chrom 2 4.781980e-03 SNP.1000
6 chrom 2 6.505952 e -03 SNP .994
7 chrom 2 3.858017 e -05 SNP .993
```
The output shows significant groups of SNPs or even single SNPs if there is sufficient strong signal in the data. The block names, the p-values, and the column names (of the SNP data) of the significant clusters are returned. There is no significant cluster in chromosome 1. That's the reason why the p-value and the column names of the significant cluster are NA in the first row of the output. Note that the large significant cluster in the second row of the output is shortened to better fit on screen. In our toy example, the last 8 column names are replaced by " $\dots$  [8]". The maximum number of terms can be changed by the argument n.terms of the print function. One can evaluate the object result in the console and the default values of the print function are used. In this case, it would only display the first 5 terms.

The only difference in the R code when using a hierarchical tree based on binary recursive partitioning of the genomic positions of the SNPs (whose output is denoted as dendr.pos) is to specify the corresponding hierarchy:  $test\_hierarchy(...,$  dendr = dendr.pos, ...).

We can access part of the output by result fres.hierarchy which we use below to calculate the  $\mathrm{R}^2$  value of the second row of the output, i.e.  $\, \mathtt{result}$ fres.hierarchy [[2, "significant.cluster"]]. Note that we need the double square brackets to access the column names stored in the column significant.cluster of the output since the last column is a list where each element contains a character vector of the column names. The two other columns containing the block names and the p-values which both can be indexed using single square brackets as for any data.frame, e.g.

result\$res.hierarchy[2, "p.value"].

```
> ( coln . cluster <- result $res . hierarchy [[2 , " significant . cluster "]])
[1] "SNP .605 " "SNP .792 " "SNP .636 " "SNP .857 " "SNP .858 " "SNP .911 "
[7] "SNP .571 " "SNP .998 " "SNP .708 " "SNP .867 " "SNP .612 " "SNP .932 "
```
The function compute<sub>r2</sub> calculates the adjusted  $R^2$  value or coefficient of determination of a cluster for a continuous response. The Nagelkerke's  $R^2$  [\(Nagelkerke et al., 1991\)](#page-33-10) is calculated for a binary response as e.g. in our toy example.

```
> compute_r2(x = sin.geno, y = sin.pheno, clvar = sin.clvar,res . test . hierarchy = result , family = " binomial ",
              colnames . cluster = coln . cluster )
[1] 0.06324339
```
If one does not specify the argument colnames.cluster, then the  $R^2$  value of the whole data set is calculated.

#### <span id="page-18-0"></span>3.3 Software for parallel computing

The function calls of cluster\_var, cluster\_position, and test\_hierarchy above are evaluated in parallel since we set the arguments parallel = "multicore" and ncpus = 2. The argument parallel can be set to "no" for serial evaluation (default value), to "multicore" for parallel evaluation using forking, or to "snow" for parallel evaluation using a parallel socket cluster (PSOCKET); see below for more details. The argument ncpus corresponds to the number of cores to be used for parallel computing. We use the parallel package for our implementation which is already included in the base R installation [\(R Core Team, 2017\)](#page-33-11).

The user has to select the "L'Ecuyer-CMRG" pseudo-random number generator and set a seed such that the parallel computing of hierinf is reproducible. This pseudo-random number generator can be selected by RNGkind("L'Ecuyer-CMRG") and has to be executed once for every new R session; see R code at the beginning of Section [3.](#page-14-0) This allows us to create multiple streams of pseudo-random numbers, one for each processor / computing node, using the parallel package; for more details see the vignette of the parallel package published by [R Core Team](#page-33-11) [\(2017\)](#page-33-11).

We recommend to set the argument parallel  $=$  "multicore" which is possible on Unix/Mac (but not Windows) operation systems. The function is then evaluated in parallel using forking which is leaner on the memory usage. This is a neat feature for GWAS since e.g. a large SNP data set does not have to be copied to the new environment of each of the processors. Note that this is only possible on a multicore machine and not on a cluster.

On all operation systems, it is possible to create a parallel socket cluster (PSOCKET) which corresponds to setting the argument parallel = "snow". This means that the computing nodes or processors do not share the memory, i.e. an R session with an empty environment is initialized for each of the computing nodes or processors.

How many processors should one use? If the user specifies the second level of the tree, i.e. defines the block argument of the functions cluster\_var / cluster\_position and test\_hierarchy, then the building of the hierarchical tree and the hierarchical testing can be easily performed in parallel across the different blocks. Note that the package can make use of as many processors as there are blocks, say, 22 chromosomes. In addition, the multi sample splitting and screening step, which is performed inside the function test\_hierarchy, can always be executed in parallel regardless if we defined blocks or not. It can make use of at most  $B$  processors where  $B$  is the number of sample splits.

#### <span id="page-19-0"></span>3.4 Illustration: hierarchical inference on real datasets

Hierarchical inference for GWAS has been successfully applied in some of our own previous work [\(Buzdugan et al., 2016;](#page-31-2) [Klasen et al., 2016\)](#page-32-5).

One data set is about type 1 diabetes with a binary response variable ("healthy"/"diseased"): [The Wellcome Trust Case Control Consortium](#page-34-12) [\(2007\)](#page-34-12) measured 500'568 SNPs of 2'000 cases and 3'000 controls. Some of the results from [Buzdugan et al.](#page-31-2) [\(2016\)](#page-31-2) are described in Table [1.](#page-19-1) [Buzdugan](#page-31-2) [et al.](#page-31-2) [\(2016\)](#page-31-2) found a significant association of the response and eight single SNPs: five of those SNPs have been found to be significant in the study of [The Wellcome Trust Case Control Consortium](#page-34-12) [\(2007\)](#page-34-12). One of the other three SNPs was found to have a moderate association in an independent study [\(Plagnol et al., 2011\)](#page-33-12).

[Buzdugan et al.](#page-31-2) [\(2016\)](#page-31-2) identified two small significant groups of SNPs for the type 2 diabetes data set which has the same sample size and number of SNPs as the type 1 diabetes data set. Their results are described in Table [2.](#page-20-0) Both groups contain one SNP which was originally found significant by [The Wellcome Trust Case Control Consortium](#page-34-12) [\(2007\)](#page-34-12). There are two SNPs, one in each of the two groups, that were shown significant in an independent study by [Zeggini et al.](#page-34-13) [\(2007\)](#page-34-13) and only one of those two SNPs by [Scott et al.](#page-33-13) [\(2007\)](#page-33-13).

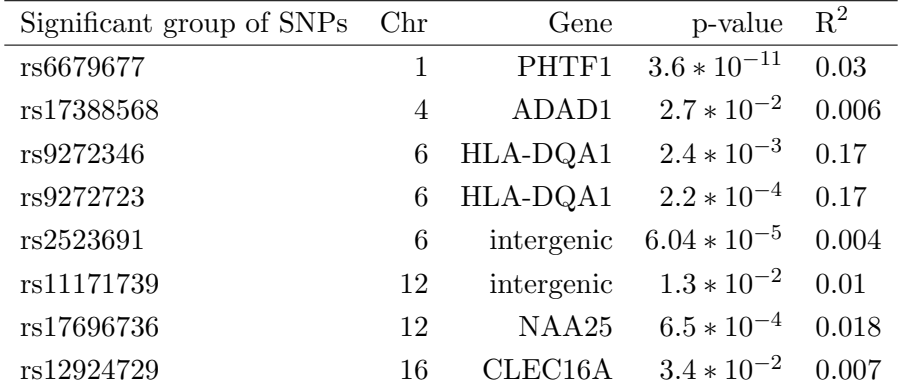

<span id="page-19-1"></span>Table 1: List of small significant groups of SNPs for type 1 diabetes. The smallest groups of SNPs whose null hypothesis was rejected are displayed. The SNPs in this group are jointly significant. The rsIDs are taken from dbSNP. Chromosome is abbreviated by Chr. If the group of SNPs belongs to a gene, then the gene symbol from Entrez Gene is stated in the corresponding column. The p-values are adjusted for multiple testing (controlling the FWER) and the  $R^2$  value is the explained variance by the group of SNPs. The table is taken from [Buzdugan et al.](#page-31-2) [\(2016\)](#page-31-2).

[Klasen et al.](#page-32-5) [\(2016\)](#page-32-5) compare hierarchical testing with linear mixed effect models and stress that the hierarchical testing seems less exposed to population structure and often does not need a corresponding correction. One of the studied data sets is about the association between the root development and the genotype of 201 world-wide collected natural Arabidopsis accessions. They found one significant locus with a linear mixed effect model whereas with the hierarchical testing they discovered three additional loci which are located in two neighboring genes. [Klasen et al.](#page-32-5)

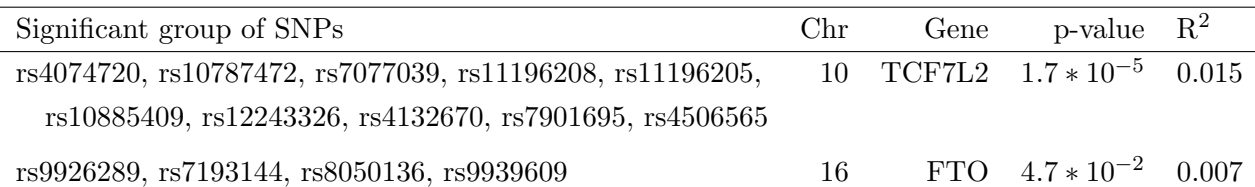

<span id="page-20-0"></span>Table 2: List of small significant groups of SNPs for type 2 diabetes. The smallest groups of SNPs whose null hypothesis was rejected are displayed. The SNPs in this group are jointly significant. The rsIDs are taken from dbSNP. Chromosome is abbreviated by Chr. If the group of SNPs belongs to a gene, then the gene symbol from Entrez Gene is stated in the corresponding column. The p-values are adjusted for multiple testing (controlling the FWER) and the  $R^2$  value is the explained variance by the group of SNPs. The table is taken from [Buzdugan et al.](#page-31-2) [\(2016\)](#page-31-2).

[\(2016\)](#page-32-5) made a follow-up randomized treatment-control experiment to validate an effect of one of these two genes on the root growth (namely the PEPR2 gene): it turned out to be successful exhibiting a significant effect.

## <span id="page-20-3"></span>4 Meta-analysis for several datasets

Consider the general situation with  $m$  datasets

$$
Y^{(\ell)}, \mathbf{X}^{(\ell)}, \ \ell = 1, \ldots, m,
$$

with  $n_\ell \times 1$  response vector  $Y^{(\ell)}$  and  $n_\ell \times p_\ell$  design matrix  $\mathbf{X}^{(\ell)}$ . For each of them we assume a potentially high-dimensional linear model

$$
Y^{(\ell)} = \mathbf{X}^{(\ell)}\beta^{(\ell)} + \varepsilon^{(\ell)},
$$

with  $\varepsilon_1^{(\ell)}$  $\mathcal{L}_1^{(\ell)}, \ldots, \varepsilon_{n_\ell}^{(\ell)}$  i.i.d. having  $\mathbb{E}[\varepsilon_i^{(\ell)}]$  $\left[\begin{matrix} (\ell)\ i \end{matrix}\right] = 0, \text{ Var}(\varepsilon_i^{(\ell)})$  $\binom{(\ell)}{i} = (\sigma^{(\ell)})^2$ . To simplify notation, we drop here the superscript "0" for denoting the true underlying parameter. Note that the treatment for generalized linear models is analogous.

For simplicity, we consider here only the case where the measured covariates are the same across all the m datasets. This implies that  $p_\ell \equiv p$  for all  $\ell = 1, \ldots, m$ . We consider the null-hypothesis for single variables

<span id="page-20-1"></span>
$$
\tilde{H}_{0,j}: \ \beta_j^{(\ell)} = 0 \text{ for all } \ell = 1, \dots, m,
$$
\n(13)

versus the alternative

$$
\tilde{H}_{A,j} : \text{ there exists } \ell \in \{1, \dots, m\} \text{ with } \beta_j^{\ell} \neq 0. \tag{14}
$$

For groups of variables  $G \subseteq \{1, \ldots, p\}$  we have the analogous hypotheses:

<span id="page-20-2"></span>
$$
\tilde{H}_{0,j}: \ \beta_G^{(\ell)} \equiv 0 \text{ for all } \ell = 1, \dots, m,
$$
\n
$$
(15)
$$

versus the alternative

$$
\tilde{H}_{A,G}:\text{ there exists }j\in G\text{ and }\ell\in\{1,\ldots,m\}\text{ with }\beta_j^{\ell}\neq 0.
$$
\n(16)

If  $H_{0,j}$  is rejected we conclude that covariate j is significant after having adjusted for all other covariates  $k \neq j$ . From an abstract point of view,  $\tilde{H}_{0,j}$  or  $\tilde{H}_{0,G}$  as in [\(13\)](#page-20-1) or [\(15\)](#page-20-2) are again group hypothesis with coefficient indices in the group  $(\ell, j) \in \{1, \ldots, m\} \times \{j\}$  or  $(\ell, j) \in \{1, \ldots, m\} \times G$ , respectively.

A simple way to test the hypotheses in [\(13\)](#page-20-1) or [\(15\)](#page-20-2) is to aggregate the corresponding p-values for the datasets  $\ell = 1, \ldots, m$ . We advocate here Stouffer's rule [\(Stouffer et al., 1949\)](#page-34-14). Denote by  $P_G^{(\ell)}$  $G_G^{(\ell)}$  the p-value for testing the null-hypothesis  $\tilde{H}_{0,G}^{(\ell)}$ :  $\beta_G^{(\ell)} \equiv 0$  for the dataset  $\ell$ . We can then aggregate these p-values to obtain

<span id="page-21-0"></span>
$$
P_{\text{Stouffer};G} = \Phi\Big(\sum_{\ell=1}^{n} w_{\ell} \Phi^{-1}\big(P_G^{(\ell)}\big)\Big), \ w_{\ell} = \sqrt{n_{\ell}/n}, \ n = \sum_{\ell=1}^{m} n_{\ell}.\tag{17}
$$

This p-value controls the type I error at level  $\alpha$  for the decision rule: reject  $H_{0,G}$  if and only if  $P_G \leq \alpha$   $P_{\text{Stouffer};G} \leq \alpha$ . Such a combination as in [\(17\)](#page-21-0) is expected to be powerful if for many or all the datasets  $\ell$  the corresponding alternatives  $H_{A,G}^{(\ell)}: \ \beta_G^{(\ell)}$  $G^{(t)} \not\equiv 0$  are true. If only a few alternatives  $H_{A,G}^{(\ell)}$  would be true, one would rather aggregate the p-values by their minimum and applying a Bonferroni-Holm adjustment:

$$
P_{\min;G} = \min\{P_{\text{adjusted};G}^{(\ell)}, \ell = 1, \dots, m\},\
$$
  

$$
P_{\text{adjusted};G}^{(1)}, \dots, P_{\text{adjusted};G}^{(m)}
$$
 Bonferroni-Holm adjusted p-values,

where the latter are based on the raw p-values  $P_G^{(1)}$  $Q_G^{(1)}, \ldots, P_G^{(m)}$ . However, we would typically think that a more likely alternative would be that many of the alternatives  $H_{A,G}^{(\ell)}$  would be true, perhaps only "weakly" where each of them would have a small corresponding coefficient only: in such settings, Stouffer's rule in [\(17\)](#page-21-0) is more appropriate.

The naive (and conceptually wrong) approach would be to pool the different datasets and proceed as if it would be one homogeneous dataset. This would then result in p-values  $P_{pooled,G}$  by using the methods from Section [2.](#page-1-1)

Fast computational methods for pooled GWAS. There has been a considerable interest for fast algorithms for GWAS with very large sample size in the order of  $10^5$ ; see [Lippert et al.](#page-32-14) [\(2011\)](#page-32-14); [Zhou and Stephens](#page-35-4) [\(2014\)](#page-35-4). Often though, such large sample size comes from pooling different studies or sub-populations. We argue in favor of meta analysis and aggregating corresponding p-values. Besides more statistical robustness against heterogeneity (arising from the different sub-populations), meta-analysis is also computationally very attractive: the computations can be trivially implemented in parallel for every sub-population and the p-value aggregation step comes essentially without any computational cost.

#### <span id="page-21-1"></span>4.1 Empirical results for aggregating p-values and pooling of multiple data sets

We perform a simulation study to compare power and error rate for two methods. We consider aggregating the p-values using Stouffer as described in [\(17\)](#page-21-0) and pooling the data sets. The latter is a very simple method where we ignore that we deal with different data sets or studies and run the hierarchical testing on the pooled set of observations.

For simplicity, we consider the case of two data sets, i.e.  $m = 2$ . Denote the true underlying parameter by  $\beta^{0,(\ell)}$  for  $\ell = 1, 2$  and the corresponding active set by

$$
S_0^{(\ell)} = \{j; \ \beta_j^{0,(\ell)} \neq 0\}, \ \ell = 1, 2.
$$

It is obvious that pooling the data has to be worse than aggregating if the signal of the two data sets is opposite. As an easy example, assume that the active set of the two data sets coincide  $S_0^{(1)} = S_0^{(2)}$  $0<sub>0</sub>$  and that the true underlying parameters  $\beta^{0,(1)}$  and  $\beta^{0,(2)}$  take the values 1 and -1 on the active set, respectively. If one pools the two data sets, then those effects roughly cancel each other (when the datasets have approximately the same sample sizes). On the other hand, when aggregating p-values from individual data sets, effects do not cancel out.

To compare the two methods, we generate semi-synthetic data which is based on data from openSNP (<https://opensnp.org/>), where people donate their raw genotypic data into the public domain (using CC0 license). We generate two data sets  $X^{(\ell)}$ ,  $\ell = 1, 2$ , with  $n = 300$  observations each and two (consecutive) blocks of 500 SNPs from chromosome 1 and 2, respectively. This makes in total  $p = 1000$  SNPs. Both data sets share the same 1000 SNPs and are kept fixed for the simulation.

For the generation of those two data sets, columns with many missing values are excluded and remaining columns are imputed using the median. We further exclude columns with standard deviation zero and omit columns in order not to have a set of collinear columns of set size up to 10.

For each simulation run, we randomly pick an active set of size 10 which is the same for both data sets. Thus,  $S_0 = S_0^{(1)} = S_0^{(2)}$  $\binom{1}{0}$ . We simulate a continuous response using

$$
Y^{(\ell)} = \mathbf{X}^{(\ell)}\beta^{0, (\ell)} + \varepsilon^{(\ell)}, \ \ell = 1, 2,
$$

where each element of  $\varepsilon^{(\ell)}$  is drawn from a  $\mathcal{N}(0, (\sigma^{(\ell)})^2)$ -distribution. For the simulation, we vary the values of  $(\sigma^{(2)})^2$  and the values of  $\beta^{0,(\ell)}$  for the corresponding elements which are in the active set  $S_0^{(\ell)}$ ,  $\ell = 1, 2$ . 0

The two data sets play different roles. The variance  $(\sigma^{(1)})^2 = 1$  is fixed for the data set  $Y^{(1)}$ ,  $\mathbf{X}^{(1)}$ and only the value of the non-zero elements of  $\beta^{0,(1)}$  are varied. The data set  $Y^{(1)}, \mathbf{X}^{(1)}$  carries a strong signal in general. The data set  $Y^{(2)}, \mathbf{X}^{(2)}$  shows a weak signal especially when we inflate the variance  $(\sigma^{(2)})^2$ . The elements of  $\beta^{0,(2)}$  corresponding to the active set take only values 0, 0.5 and 1.

We use a modified definition of the power as the performance measure for the simulation study because it takes the size of the significant clusters into account. We define the adaptive power by

$$
\text{Power}_{\text{adap}} = \frac{1}{|S_0|} \sum_{\text{MTD } C} \frac{1}{|C|}
$$

where MTD stands for Minimal True Detections which means that the cluster has to be significant ("Detection"), there is no significant subcluster ("Minimal"), and the cluster contains at least one active variable ("True"). This is the same definition as in Mandozzi and Bühlmann  $(2016a)$ .

Figures [4](#page-24-0) and [5](#page-25-0) illustrate the adaptive power of the simulation study. The difference between the figures is that we exchange the x-axis and the variable defining the columns of the multi panels. We note that there are many combinations of parameters where the adaptive power of both methods is zero or close to zero. In general, they correspond to the situations where one or both data sets

show a weak signal only. More precisely, if there is no signal in the second data set  $Y^{(2)}$ ,  $\mathbf{X}^{(2)}$ (with  $\beta^{0,(2)}=0$ ) or if the error variance  $(\sigma^{(2)})^2$  in the second data set is large, then the adaptive power of both methods is close to zero. This can be easily seen in Figures [4](#page-24-0) and [5.](#page-25-0) Pooling the data sets seems to work fine for situations where the values of the non-zero elements of  $\beta^{0,(1)}$  and  $\beta^{0,(2)}$  are similar. But in these situations, aggregating the p-values works comparably well. The results in the figures also show that there are situations where aggregating the p-values is clearly better than pooling (while pooling is never substantially better than aggregating p-values). This is to be expected: pooling is conceptually wrong and aggregating p-values should not be much worse even in the homogeneous case where the multiple datasets have the same distribution (the same parameters), see also Section [4.3.](#page-28-0) Figure [6](#page-26-0) illustrates that the familywise error rate (FWER) is conservatively controlled for both methods, typically a bit more conservative with the p-value aggregation method.

The conceptual correctness together with the results of the simulation study support our recommendation to aggregate the p-values of different data sets or studies rather than a simple-minded pooling of the data sets. Aggregating the p-values of multiple studies is very easy to perform using the R package hierinf as described next.

## 4.2 Software for aggregating p-values of multiple studies

It is easily possible to combine the information of multiple studies by aggregating p-values as described in Section [4.](#page-20-3) The package hierinf offers two methods for jointly estimating a single hierarchical tree for all data sets using either of the functions cluster\_var or cluster\_position; compare with Section [3.1.](#page-15-1) Testing is performed by the function test\_hierarchy in a top-down manner given by the joint hierarchical tree. For a given cluster, p-values are calculated based on the intersection of the cluster and each data set (corresponding to a study) and those p-values are then aggregated to obtain one p-value per cluster using [\(17\)](#page-21-0). The difference and issues of the two methods for estimating a joint hierarchical tree are described in the following two paragraphs.

The function cluster\_var estimates a hierarchical tree based on clustering the SNPs from all the studies. Problems arise if the studies do not measure the same SNPs and thus, some of the entries of the dissimilarity matrix cannot be calculated. By default, pairwise complete observations for each pair of SNPs are taken to construct the dissimilarity matrix. The issue affects the building of the hierarchical tree but the testing of a given cluster remains as described before.

The function cluster\_position estimates a hierarchical tree based on the genomic positions of the SNPs from all the studies. The problems mentioned above do not show up here since SNPs, may be different ones for various data sets, can still be uniquely assigned to genomic regions.

The only differences in the function calls are that the arguments x, y, and clvar are now each a list of matrices instead of just a single matrix. Note that the order of the list elements of the arguments x, y, and clvar matter, i.e. the user has to stick to the order that the first element of the three lists corresponds to the first data set, the second element to the second data sets, and so on. One would replace the corresponding element of the list containing the control covariates (argument clvar) by NULL if some data set has no control covariates. If none of the data sets have control covariates, then one can simply omit the argument. Note that the argument block defines the second level of the tree which is assumed to be the same for all data sets or studies. The argument block has to be a data.frame which contains all the column names (of all the data sets or studies) and their assignment to the blocks.

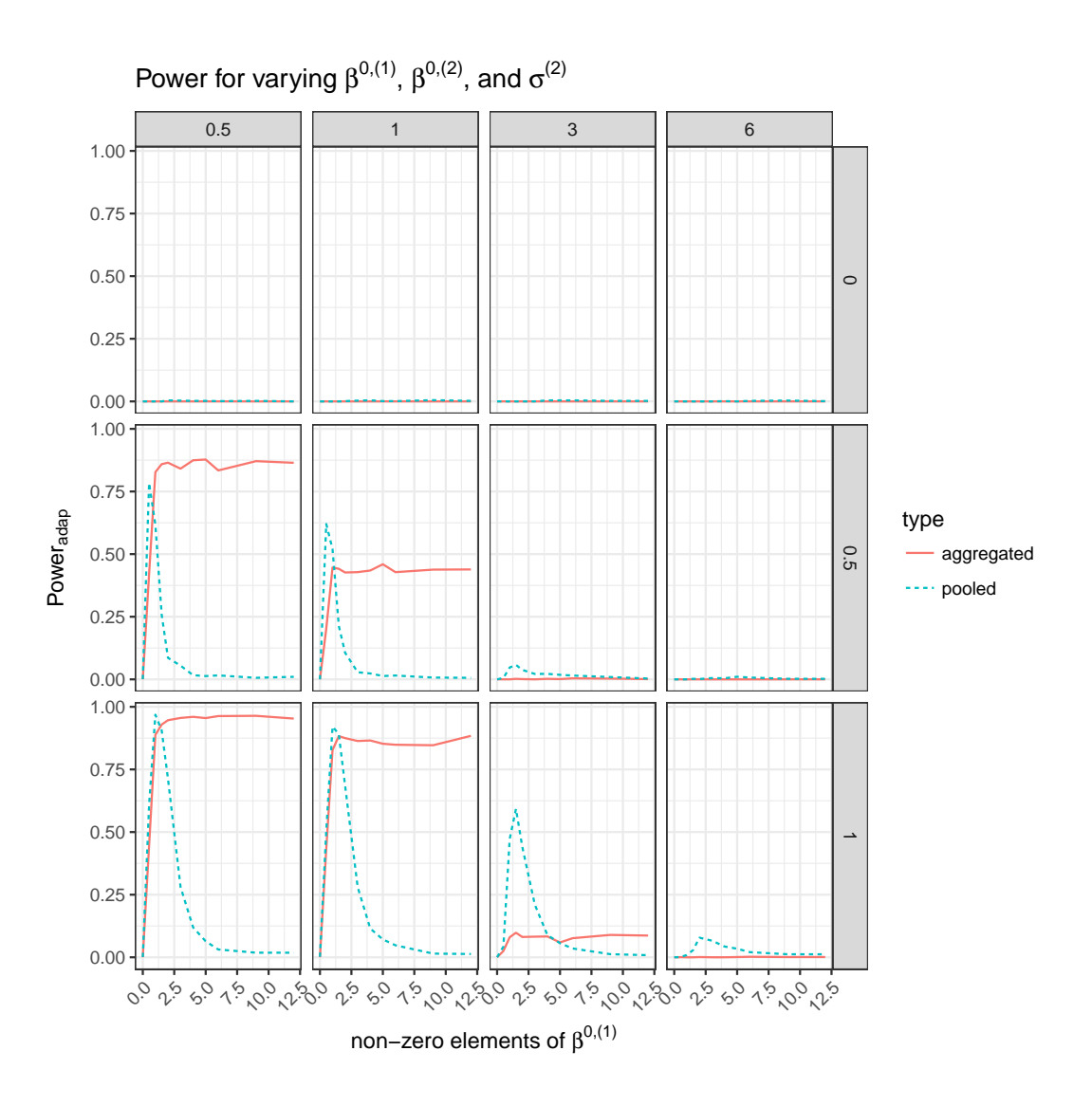

<span id="page-24-0"></span>Figure 4: Comparison of the adaptive power of aggregating the p-values of multiple studies with the adaptive power by simply pooling the data sets. The values of the active or non-zero element of both data sets are varied, i.e.  $\beta^{0,(1)} \in \{0, 0.5, 1, 1.5, 2, 3, 4, 5, 6, 9, 12\}$  (x-axis) and  $\beta^{0,(2)} \in \{0, 0.5, 1\}$ (multi panels: rows). The standard deviation of the error is varied for the second data set, i.e.  $\sigma^{(1)} = 1$  and  $\sigma^{(2)} \in \{0.5, 1, 3, 6\}$  (multi panels: columns). The active set is of size 10 and is randomly selected for each simulation run. The adaptive power was calculated based on 100 independent simulations for each combination of the parameters.

The example below demonstrates the functions cluster\_var and test\_hierarchy for two data sets / studies measuring the same SNPs.

# The data sets need to be stored in different elements of a list . # Note that the order has to be the same for all the lists .

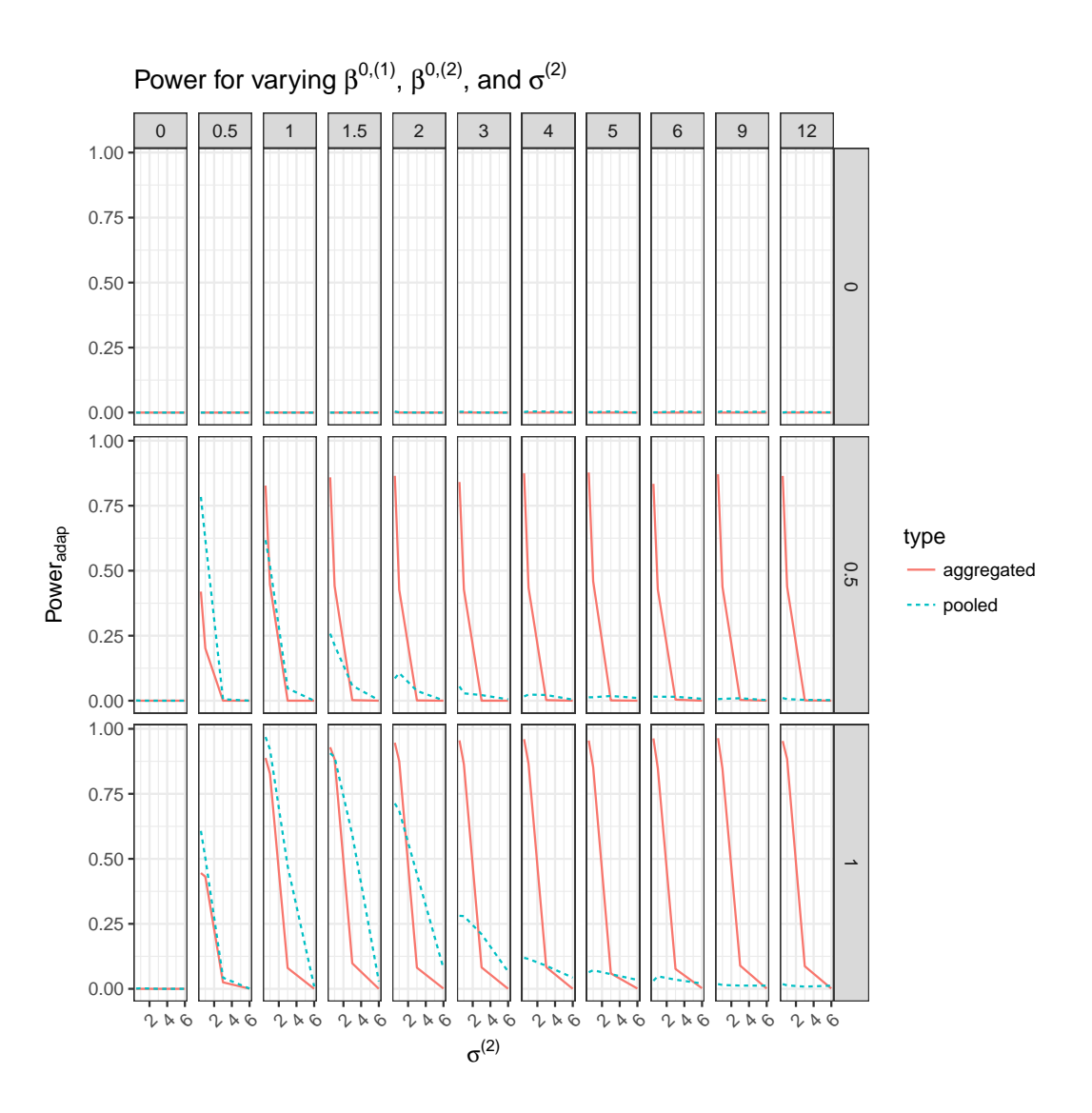

<span id="page-25-0"></span>Figure 5: Comparison of the adaptive power of aggregating the p-values of multiple studies with the adaptive power by simply pooling the data sets. The values of the active or non-zero element of both data sets are varied, i.e.  $\beta^{0,(1)} \in \{0, 0.5, 1, 1.5, 2, 3, 4, 5, 6, 9, 12\}$  (multi panels: columns) and  $\beta^{0,(2)} \in \{0,0.5,1\}$  (multi panels: rows). The standard deviation of the error is varied for the second data set, i.e.  $\sigma^{(1)} = 1$  and  $\sigma^{(2)} \in \{0.5, 1, 3, 6\}$  (x-axis). The active set is of size 10 and is randomly selected for each simulation run. The adaptive power was calculated based on 100 independent simulations for each combination of the parameters.

```
# As a simple example , we artificially split the observations of the
# toy data set in two parts , i.e. two data sets .
set. seed (54)
ind1 <- sample (1:500 , 250)
ind2 \leftarrow setdiff(1:500, ind1)
```
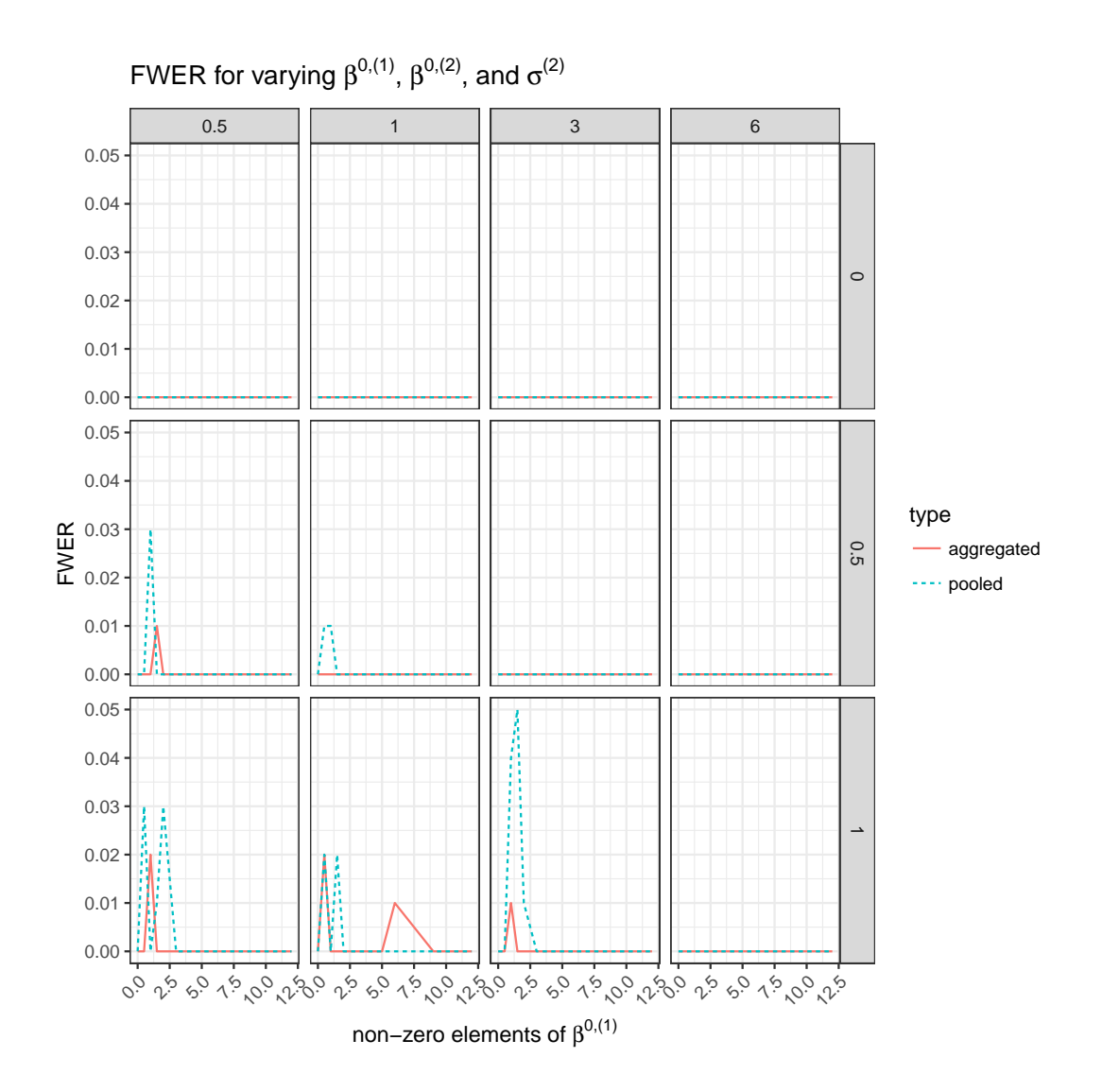

<span id="page-26-0"></span>Figure 6: Comparison of the familywise error rate (FWER) of aggregating the p-values of multiple studies with the FWER by simply pooling the data sets. Both methods exhibit conservative control of the FWER at level 0.05. The layout of the panels is the same as for Figure [4.](#page-24-0)

```
sim.geno.2dat <- list (sim.geno [ind1, ],
                         sim.geno [ind2, ])
sim.clvar.2dat <- list (sim.clvar [ind1, ],
                         sim.clvar [ind2, ])
sim.pheno.2dat <- list (sim.pheno [ind1],
                         sim.pheno [ind2])
```

```
# Cluster the SNPs
dendr \leq cluster_var(x = sim.geno.2dat,
                      block = block,
                      seed = 1234,
                      # the following arguments have to be specified
                      # for parallel computation
                      parallel = " multicore ",
                      ncpus = 2)# Test the hierarchy using multi sample split
result \leq test_hierarchy (x = sim.geno.2dat,
                          y = sim. pheno. 2dat,
                           clvar = sim . clvar .2 dat ,
                           dendr = dendr,
                           block = block ,
                           family = " binomial ",
                           seed = 1234,# the following arguments have to be
                           # specified for parallel computation
                           parallel = " multicore ",
                           ncpus = 2)
```
The above R code is evaluated in parallel; compare with Section [3.3](#page-18-0) for more details about the software for parallel computing.

The output shows three significant groups of SNPs and one single SNP.

```
> print (result, n. terms = 4)
  block p. value significant. cluster
1 chrom 1 NA NA
2 chrom 2 0.0489632123 SNP .919 , SNP .994 , SNP .539 , SNP .928 , ... [111]
3 chrom 2 0.0009356432 SNP .563 , SNP .991 , SNP .607 , SNP .618 , ... [7]
4 chrom 2 0.0018640656 SNP .905 , SNP .965 , SNP .914 , SNP .996 , ... [9]
5 chrom 2 0.0166023635 SNP .997
```
The significance of a cluster is based on the information of both data sets. For a given cluster, the p-values of each data set were aggregated using Stouffer's rule as in [\(17\)](#page-21-0). Those aggregated p-values are displayed in the output above. We cannot judge which data set (or both or combined) inherits a strong signal such that a cluster is shown significant but that is not the goal. The goal is to combine the information of multiple studies.

The crucial point is that the testing procedure goes top-down through a single jointly estimated tree for all the studies and only continues if at least one child is significant (based on the aggregated p-values of the multiple data sets) of a given cluster. The algorithm determines where to stop and naturally we get one output for all the studies. A possible single jointly estimated tree of the above R code is illustrated in Figure [7.](#page-28-1) In our example, both data sets measure the same SNPs. If that would not be the case, then intersection of the cluster and each data set is taken before calculating a p-value per data set / study and then aggregating those.

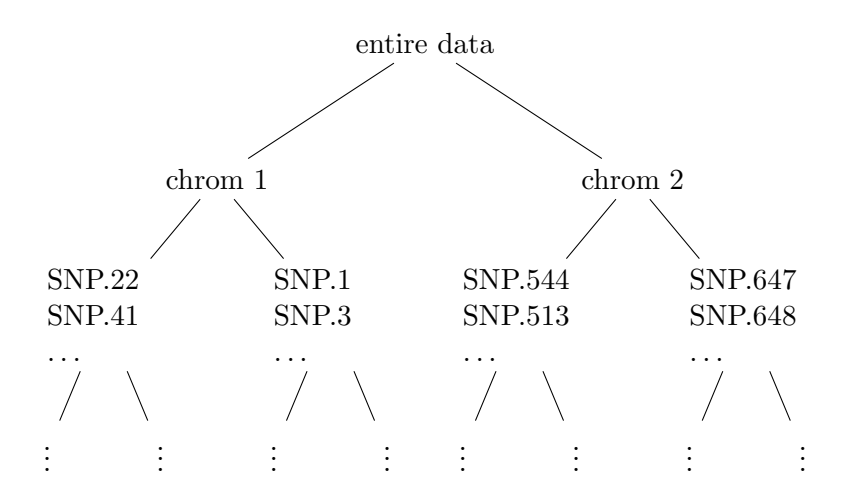

<span id="page-28-1"></span>Figure 7: Illustration of a possible single jointly estimated tree for multiple studies based on clustering the SNPs. The second level of the hierarchical tree is defined by chromosome 1 and 2 (defined by the argument block of the functions cluster\_var / cluster\_position). The function cluster\_var / cluster\_position builds a separate hierarchical tree for each of the chromosomes.

## <span id="page-28-0"></span>4.3 Theoretical properties of p-value aggregation in a location model

We consider here the quantitative behavior of aggregation with Stouffer's rule in  $(17)$  in the simplest possible model.

Consider the following toy problem in a location model without covariates. Assume  $m = 2$ datasets

$$
Y^{(\ell)}, \ell = 1, 2,
$$

which contain  $n_{\ell}$  i.i.d. observations from the model

$$
Y^{(\ell)} \sim \mathcal{N}(\beta^{(\ell)}, (\sigma^{(\ell)})^2).
$$

We consider one-sided p-values for testing

$$
H_0^{(\ell)}: \ \beta^{(\ell)} = 0 \ \ \text{versus} \ H_A^{(\ell)}: \ \beta^{(\ell)} < 0,
$$

and we then consider the null-hypothesis

$$
H_0: \ \beta^{(1)} = \beta^{(2)} = 0
$$
 versus  $H_A: \ \beta^{(1)} < 0 \text{ or } \beta^{(2)} < 0,$ 

where the "or" is non-exclusive.

We assume, again for simplicity, that the variances  $(\sigma^{(\ell)})^2$  are known. The z-test statistic for the null-hypothesis  $H_0^{(\ell)}$  $\ell \choose 0$  in data set  $\ell$  is then

$$
Z_{n_{\ell}}^{(\ell)} = \sqrt{n_{\ell}}/\sigma^{(\ell)} n_{\ell}^{-1} \sum_{i=1}^{n_{\ell}} Y_i^{(\ell)}.
$$

It is straightforward to compute that Stouffer's aggregation rule in  $(17)$  for the hypothesis  $H_0$  versus  $H_A$  specified above then amounts to be:

$$
P_{\text{Stouffer}} = \Phi(W)
$$
, where  $W = \frac{1}{\sqrt{n}} (\sqrt{n_1} Z_{n_1}^{(1)} + \sqrt{n_2} Z_{n_2}^{(2)})$ .

In the equal variance case  $\sigma^{(1)} = \sigma^{(2)} = \sigma$  we see that

<span id="page-29-0"></span>
$$
W = \frac{1}{\sigma} n^{-1/2} \sum_{i=1}^{n} Y_i,
$$
\n(18)

where we denote  $Y_i^{(1)} = Y_i$  and  $Y_i^{(2)} = Y_{n_1+1}$ . Thus, in the case of equal variances, Stouffer's aggregation rule corresponds exactly to the z-test statistics for the pooled data sets and the power performances of Stouffer's p-value aggregation and pooling data will be the same.

However, the latter statement is for a special case only. If the alternative  $H_A^{(\ell)}$  $A^{(\ell)}$  and also  $H_A$ would be two-sided, the statement doesn't hold true anymore: in particular, this means that with opposite signs of the true parameters and considering two-sided alternatives, Stouffer's rule should exhibit more power. The special case also arises because of the assumption that the standard deviations are the same: if  $\sigma^{(1)} \neq \sigma^{(2)}$ , there is no such exact equivalence in [\(18\)](#page-29-0) anymore. We also note that the special (although intuitively reasonable) weights in [\(17\)](#page-21-0) lead to the equivalence in [\(18\)](#page-29-0): other weights  $w_{\ell}$  with  $\sum_{\ell} w_{\ell}^2 = 1$  would lead to different results.

We conclude, also in general for linear models and beyond, that for different error variances, different signs of the parameters to be tested, different covariance structures among the covariates, we expect better behavior with Stouffer's rule in [\(17\)](#page-21-0) than simply pooling the data sets. This statement is partially confirmed in the empirical study of Section [4.1.](#page-21-1)

# 5 Discussion and conclusions

We provide a review of hierarchical inference for high-dimensional (generalized) linear models, particularly aiming for the analysis of genome-wide association studies (GWAS) where the dimensionality is in the order  $O(10^6)$  and sample size typically in the thousands. Inferring statistical significance in such high-dimensional settings is very challenging: we believe that *hierarchical* inference is a very natural and powerful approach towards better and more reliable inference in GWAS. Obviously, multiple datasets or studies contain more information. We advocate the use of meta-analysis within a single hierarchical structure which is simple and coherent.

Our new implementation in the R-package hierinf provides many possibilities: two options for constructing hierarchical structures, fitting linear and logistic linear response models with possible additional adjustment for external control variables, and efficient parallel computation. Our software is a major cornerstone for enabling the practical use of hierarchical inference for GWAS, controlling the FWER. A different way of performing hierarchical inference can be done within the framework of selective inference for controlling the FDR or a conditional FDR [\(Brzyski et al., 2017;](#page-30-4) [Heller et al., 2017\)](#page-32-4).

Many open problems remain. Among them, we name here a few. (1) The issue of hidden confounders: even when taking all measured SNPs into the analysis, unobserved confounding can lead to spurious and wrong associations. An extreme example is given in by [Novembre et al.](#page-33-14) [\(2008\)](#page-33-14), and mixed models [\(Rakitsch et al., 2013;](#page-33-2) [Zhou et al., 2013\)](#page-35-0) may only account in part for hidden confounders. (2) Another point is the debate whether the familywise error rate (FWER) is a too strict criterion to work with, in contrast to the false discovery rate (FDR): the FWER is simpler to control, especially in hierarchical and closed testing schemes. We refer also to [Goeman and Solari](#page-32-15) [\(2011\)](#page-32-15) for an interesting discussion on this point. In the classical non-hierarchical inference, the ranking about significance of single hypotheses is not influenced whether the user chooses adjustment of p-values with respect to FWER or FDR. In the hierarchical case though, this remains unclear. In addition, the p-values from multi-sample splitting, as used in our procedure and software, might be unreliable: it is challenging, in particular for logistic regression (Sur and Candès, [2018\)](#page-34-15), to come up with reliable and powerful p-values for testing single or groups of regression coefficients which are reliable and powerful in high-dimensional settings. (3) The role of the hierarchy is an issue of power, as long as we assume fixed design and a correct model specification. We have not considered here the region-based approach from [Meijer et al.](#page-32-9) [\(2015\)](#page-32-9) which allows for a supervised form of the groups or clusters at the price of a more severe multiple testing correction: in absence of a broad comparison, we do not want to give general recommendations. Our view is (in part) to enable the users to try our approach and make their own judgment: our R-software package hierinf should provide substantial support to do so.

# References

- <span id="page-30-3"></span>Alexander, D. and Lange, K. (2011). Stability Selection for Genome-Wide Association. Genetic Epidemiology, 35:722–728.
- <span id="page-30-2"></span>Baierl, A., Bogdan, M., Frommlet, F. n., and Futschik, A. (2006). On locating multiple interacting quantitative trait loci in int ercross designs. Genetics, 173:1693–1703.
- <span id="page-30-0"></span>Benjamini, Y. and Hochberg, Y. (1995). Controlling the false discovery rate: a practical and powerful approach to multiple testing. Journal of the Royal Statistical Society, Series B, 57:289– 300.
- <span id="page-30-1"></span>Benjamini, Y. and Yekutieli, D. (2005). Quantitative trait loci analysis using the false discovery rate. Genetics, 171:783–790.
- <span id="page-30-5"></span>Bickel, P., Ritov, Y., and Tsybakov, A. (2009). Simultaneous analysis of Lasso and Dantzig selector. Annals of Statistics, 37:1705–1732.
- <span id="page-30-4"></span>Brzyski, D., Peterson, C. B., Sobczyk, P., Candès, E. J., Bogdan, M., and Sabatti, C. (2017). Controlling the rate of GWAS false discoveries. Genetics, 205:61–75.
- <span id="page-30-7"></span>Bühlmann, P. (2013). Statistical significance in high-dimensional linear models. Bernoulli, 19:1212-1242.
- <span id="page-30-8"></span>Bühlmann, P. (2017). High-dimensional statistics, with applications to genome-wide association studies. EMS Surveys in Mathematical Sciences, 4:45–75.
- <span id="page-30-6"></span>Bühlmann, P. and Mandozzi, J. (2014). High-dimensional variable screening and bias in subsequent inference, with an empirical comparison. Computational Statistics, 29:407–430.
- <span id="page-31-11"></span>Bühlmann, P., Rütimann, P., van de Geer, S., and Zhang, C.-H. (2013). Correlated variables in regression: clustering and sparse estimation. Journal of Statistical Planning and Inference, 143:1835–1858.
- <span id="page-31-3"></span>Bühlmann, P. and van de Geer, S. (2011). Statistics for High-Dimensional Data: Methods, Theory and Applications. Springer.
- <span id="page-31-12"></span>Bühlmann, P. and van de Geer, S. (2015). High-dimensional inference in misspecified linear models. Electronic Journal of Statistics, 9:1449–1473.
- <span id="page-31-13"></span>Buja, A., Berk, R., Brown, L., George, E., Pitkin, E., Traskin, M., Zhan, K., and Zhao, L. (2014). Models as approximations, part I: A conspiracy of nonlinearity and random regressors in linear regression. Preprint arXiv:1404.1578.
- <span id="page-31-5"></span>Bush, W. S. and Moore, J. H. (2012). Genome-wide association studies. PLOS Computational Biology, 8:e1002822.
- <span id="page-31-14"></span>Buzdugan, L. (2017). hierGWAS: Asessing statistical significance in predictive GWA studies. R package version 1.6.0.
- <span id="page-31-2"></span>Buzdugan, L., Kalisch, M., Navarro, A., Schunk, D., Fehr, E., and Bühlmann, P. (2016). Assessing statistical significance in multivariable genome wide association analysis. *Bioinformatics*, 32:1990–2000.
- <span id="page-31-4"></span>Cantor, R. M., Lange, K., and Sinsheimer, J. S. (2010). Prioritizing GWAS results: a review of statistical methods and recommendations for their application. The American Journal of Human Genetics, 86:6–22.
- <span id="page-31-0"></span>Carbonetto, P. and Stephens, M. (2012). Scalable variational inference for bayesian variable selection in regression, and its accuracy in genetic association studies. Bayesian Analysis, 7:73–108.
- <span id="page-31-7"></span>Chatterjee, A. and Lahiri, S. (2011). Bootstrapping Lasso estimators. Journal of the American Statistical Association, 106:608–625.
- <span id="page-31-8"></span>Chatterjee, A. and Lahiri, S. (2013). Rates of convergence of the adaptive LASSO estimators to the oracle distribution and higher order refinements by the bootstrap. Annals of Statistics, 41:1232–1259.
- <span id="page-31-6"></span>Dezeure, R., Bühlmann, P., Meier, L., and Meinshausen, N. (2015). High-dimensional inference: confidence intervals, p-values and R-software hdi. Statistical Science, 30:533–558.
- <span id="page-31-9"></span>Dezeure, R., Bühlmann, P., and Zhang, C.-H. (2017). High-dimensional simultaneous inference with the bootstrap (with discussion). TEST, 26:685–719.
- <span id="page-31-1"></span>Frommlet, F., Bogdan, M., and Ramsey, D. (2016). Phenotypes and Genotypes: The Search for Influential Genes. Springer.
- <span id="page-31-10"></span>Goeman, J. J. and Finos, L. (2012). The inheritance procedure: Multiple testing of tree-structured hypotheses. Statistical Applications in Genetics and Molecular Biology, 11:1–18.
- <span id="page-32-8"></span>Goeman, J. J. and Solari, A. (2010). The sequential rejection principle of familywise error control. The Annals of Statistics, 38:3782–3810.
- <span id="page-32-15"></span>Goeman, J. J. and Solari, A. (2011). Multiple testing for exploratory research. Statistal Science, 26:584–597.
- <span id="page-32-13"></span>Hartigan, J. (1975). Clustering Algorithms. Wiley.
- <span id="page-32-3"></span>He, Q. and Lin, D.-Y. (2011). A variable selection method for genome-wide association studies. Bioinformatics, 27:1–8.
- <span id="page-32-4"></span>Heller, R., Chatterjee, N., Krieger, A., and Shi, J. (2017). Post-selection inference following aggregate level hypothesis testing in large scale genomic data. Journal of the American Statistical Association (published online DOI: 10.1080/01621459.2017.1375933).
- <span id="page-32-0"></span>Hoggart, C. J., Whittaker, J. C., De Iorio, M., and Balding, D. J. (2008). Simultaneous analysis of all SNPs in genome-wide and re-sequencing association studies. PLOS Genetics, 4:e1000130.
- <span id="page-32-11"></span>Javanmard, A. and Montanari, A. (2014). Confidence intervals and hypothesis testing for highdimensional regression. Journal of Machine Learning Research, 15:2869–2909.
- <span id="page-32-5"></span>Klasen, J., Barbez, E., Meier, L., Meinshausen, N., Bühlmann, P., Koornneef, M., Busch, W., and Schneeberger, K. (2016). A multi-marker association method for genome-wide association studies without the need for population structure correction. Nature Communications, 7:Article number 13299 (doi:10.1038/ncomms13299).
- <span id="page-32-2"></span>Li, J., Das, K., Fu, G., Li, R., and Wu, R. (2011). The Bayesian Lasso for genome-wide association studies. Bioinformatics, 27:516–523.
- <span id="page-32-14"></span>Lippert, C., Listgarten, J., Liu, Y., Kadie, C. M., Davidson, R. I., and Heckerman, D. (2011). Fast linear mixed models for genome-wide association studies. Nature Methods, 8:833.
- <span id="page-32-12"></span>Liu, H. and Yu, B. (2013). Asymptotic properties of Lasso+mLS and Lasso+Ridge in sparse high-dimensional linear regression. *Electronic Journal of Statistics*, 7:3124–3169.
- <span id="page-32-10"></span>Lu, Y., Dhillon, P., Foster, D. P., and Ungar, L. (2013). Faster Ridge regression via the subsampled randomized Hadamard transform. In Advances in Neural Information Processing Systems, pages 369–377.
- <span id="page-32-1"></span>Malo, N., Libiger, O., and Schork, N. (2008). Accommodating linkage disequilibrium in geneticassociation analyses via Ridge regression. The American Journal of Human Genetics, 82:375–385.
- <span id="page-32-6"></span>Mandozzi, J. and Bühlmann, P. (2016a). Hierarchical testing in the high-dimensional setting with correlated variables. Journal of the American Statistical Association, 111:331–343.
- <span id="page-32-7"></span>Mandozzi, J. and Bühlmann, P. (2016b). A sequential rejection testing method for high-dimensional regression with correlated variables. International Journal of Biostatistics, 12:79–95.
- <span id="page-32-9"></span>Meijer, R. J., Krebs, T. J., and Goeman, J. J. (2015). A region-based multiple testing method for hypotheses ordered in space or time. Statistical Applications in Genetics and Molecular Biology, 14:1–19.

<span id="page-33-4"></span>Meinshausen, N. (2008). Hierarchical testing of variable importance. Biometrika, 95:265–278.

- <span id="page-33-5"></span>Meinshausen, N. and Bühlmann, P. (2006). High-dimensional graphs and variable selection with the Lasso. Annals of Statistics, 34:1436–1462.
- <span id="page-33-3"></span>Meinshausen, N. and Bühlmann, P. (2010). Stability Selection (with discussion). Journal of the Royal Statistical Society, Series B, 72:417–473.
- <span id="page-33-6"></span>Meinshausen, N., Meier, L., and Bühlmann, P. (2009). P-values for high-dimensional regression. Journal of the American Statistical Association, 104:1671–1681.
- <span id="page-33-10"></span>Nagelkerke, N. J. et al. (1991). A note on a general definition of the coefficient of determination. Biometrika, 78:691–692.
- <span id="page-33-14"></span>Novembre, J., Johnson, T., Bryc, K., Kutalik, Z., R Boyko, A., Auton, A., Indap, A., King, K., Bergmann, S., Nelson, M., Stephens, M., and Bustamante, C. (2008). Genes mirror geography within Europe. Nature, 456:98–101.
- <span id="page-33-9"></span>Pearl, J. (2000). Causality: models, reasoning and inference. Cambridge University Press.
- <span id="page-33-1"></span>Peterson, C. B., Bogomolov, M., Benjamini, Y., and Sabatti, C. (2016). Many phenotypes without many false discoveries: error controlling strategies for multitrait association studies. Genetic Epidemiology, 40:45–56.
- <span id="page-33-7"></span>Pilanci, M. and Wainwright, M. J. (2015). Randomized sketches of convex programs with sharp guarantees. IEEE Transactions on Information Theory, 61:5096–5115.
- <span id="page-33-12"></span>Plagnol, V., Howson, J. M., Smyth, D. J., Walker, N., Hafler, J. P., Wallace, C., Stevens, H., Jackson, L., Simmonds, M. J., Bingley, P. J., et al. (2011). Genome-wide association analysis of autoantibody positivity in type 1 diabetes cases. PLOS Genetics, 7:e1002216.
- <span id="page-33-11"></span>R Core Team (2017). R: A Language and Environment for Statistical Computing. R Foundation for Statistical Computing, Vienna, Austria.
- <span id="page-33-2"></span>Rakitsch, B., Lippert, C., Stegle, O., and Borgwardt, K. (2013). A Lasso multi-marker mixed model for association mapping with population structure correction. Bioinformatics, 29:206–214.
- <span id="page-33-0"></span>Sabatti, C., Freimer, N., et al. (2003). False discovery rate in linkage and association genome screens for complex disorders. Genetics, 164:829–833.
- <span id="page-33-13"></span>Scott, L. J., Mohlke, K. L., Bonnycastle, L. L., Willer, C. J., Li, Y., Duren, W. L., Erdos, M. R., Stringham, H. M., Chines, P. S., Jackson, A. U., Prokunina-Olsson, L., Ding, C.-J., Swift, A. J., Narisu, N., Hu, T., Pruim, R., Xiao, R., Li, X.-Y., Conneely, K. N., Riebow, N. L., Sprau, A. G., Tong, M., White, P. P., Hetrick, K. N., Barnhart, M. W., Bark, C. W., Goldstein, J. L., Watkins, L., Xiang, F., Saramies, J., Buchanan, T. A., Watanabe, R. M., Valle, T. T., Kinnunen, L., Abecasis, G. R., Pugh, E. W., Doheny, K. F., Bergman, R. N., Tuomilehto, J., Collins, F. S., and Boehnke, M. (2007). A genome-wide association study of type 2 diabetes in finns detects multiple susceptibility variants. Science, 316:1341–1345.
- <span id="page-33-8"></span>Shah, R. and Bühlmann, P. (2018). Goodness of fit tests for high-dimensional linear models. Journal of the Royal Statistical Society, Series B, 80:113–135.
- <span id="page-34-8"></span>Shah, R. and Samworth, R. (2013). Variable selection with error control: another look at Stability Selection. Journal of the Royal Statistical Society, Series B, 75:55–80.
- <span id="page-34-6"></span>Shao, J. and Deng, X. (2012). Estimation in high-dimensional linear models with deterministic design matrices. Annals of Statistics, 40:812–831.
- <span id="page-34-10"></span>Shi, G., Boerwinkle, E., Morrison, A. C., Gu, C. C., Chakravarti, A., and Rao, D. (2011). Mining gold dust under the genome wide significance level: a two-stage approach to analysis of GWAS. Genetic epidemiology, 35:111–118.
- <span id="page-34-11"></span>Stekhoven, D. J. and Bühlmann, P.  $(2012)$ . Missforest – non-parametric missing value imputation for mixed-type data. Bioinformatics, 28(1):112–118.
- <span id="page-34-0"></span>Storey, J. D. and Tibshirani, R. (2003). Statistical significance for genomewide studies. Proceedings of the National Academy of Sciences, 100:9440–9445.
- <span id="page-34-14"></span>Stouffer, S. A., Suchman, E. A., DeVinney, L. C., Star, S. A., and Williams Jr, R. M. (1949). The American soldier: Adjustment during army life. (Studies in social psychology in World War II), volume 1. Princeton University Press.
- <span id="page-34-15"></span>Sur, P. and Cand`es, E. (2018). A modern maximum-likelihood theory for high-dimensional logistic regression. Preprint arXiv:1803.06964.
- <span id="page-34-12"></span>The Wellcome Trust Case Control Consortium (2007). Genome-wide association study of 14,000 cases of seven common diseases and 3,000 shared controls. Nature, 447:661–678.
- <span id="page-34-3"></span>Tibshirani, R. (1996). Regression shrinkage and selection via the Lasso. Journal of the Royal Statistical Society, Series B, 58:267–288.
- <span id="page-34-9"></span>van Buuren, S. and Groothuis-Oudshoorn, K. (2011). mice: Multivariate imputation by chained equations in R. Journal of Statistical Software, Articles, 45:1–67.
- <span id="page-34-4"></span>van de Geer, S. (2007). The deterministic Lasso. In JSM proceedings, 2007, 140. American Statistical Association.
- <span id="page-34-7"></span>van de Geer, S., Bühlmann, P., Ritov, Y., and Dezeure, R.  $(2014)$ . On asymptotically optimal confidence regions and tests for high-dimensional models. Annals of Statistics, 42:1166–1202.
- <span id="page-34-5"></span>Wasserman, L. and Roeder, K. (2009). High dimensional variable selection. Annals of Statistics, 37:2178–2201.
- <span id="page-34-2"></span>Wu, J., Devlin, B., Ringquist, S., Trucco, M., and Roeder, K. (2010a). Screen and clean: a tool for identifying interactions in genome-wide association studies. Genetic Epidemiology, 34:275–285.
- <span id="page-34-1"></span>Wu, M., , Kraft, P., Epstein, M., Taylor, D., Chanock, S., Hunter, D., and Lin, X. (2010b). Powerful SNP-set analysis for case-control genome-wide association studies. The American Journal of Human Genetics, 86:929–942.
- <span id="page-34-13"></span>Zeggini, E., Weedon, M. N., Lindgren, C. M., Frayling, T. M., Elliott, K. S., Lango, H., Timpson, N. J., Perry, J. R. B., Rayner, N. W., Freathy, R. M., Barrett, J. C., Shields, B., Morris, A. P., Ellard, S., Groves, C. J., Harries, L. W., Marchini, J. L., Owen, K. R., Knight, B., Cardon, L. R.,

Walker, M., Hitman, G. A., Morris, A. D., Doney, A. S. F., McCarthy, M. I., and Hattersley, A. T. (2007). Replication of genome-wide association signals in uk samples reveals risk loci for type 2 diabetes. Science, 316:1336–1341.

- <span id="page-35-3"></span>Zhang, C.-H. and Zhang, S. (2014). Confidence intervals for low dimensional parameters in high dimensional linear models. Journal of the Royal Statistical Society, Series B, 76:217–242.
- <span id="page-35-2"></span>Zhao, P. and Yu, B. (2006). On model selection consistency of Lasso. Journal of Machine Learning Research, 7:2541–2563.
- <span id="page-35-0"></span>Zhou, X., Carbonetto, P., and Stephens, M. (2013). Bayesian sparse linear mixed models. PLOS Genetics, 9:e1003264.
- <span id="page-35-4"></span>Zhou, X. and Stephens, M. (2014). Efficient multivariate linear mixed model algorithms for genomewide association studies. Nature Methods, 11:407–409.
- <span id="page-35-1"></span>Zou, H. (2006). The adaptive Lasso and its oracle properties. Journal of the American Statistical Association, 101:1418–1429.